# **I Contents**

 $($ 

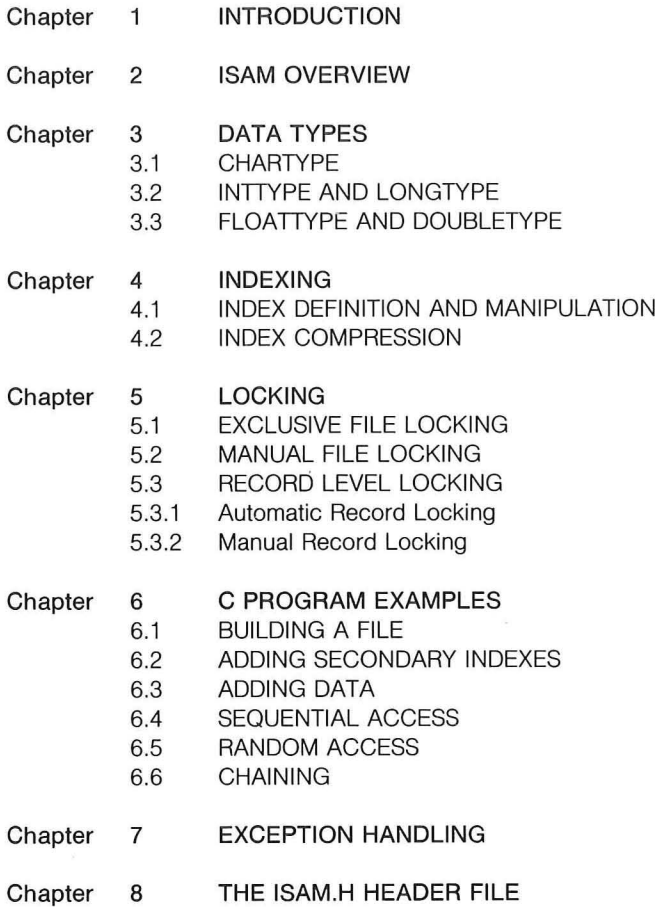

© 1982-1985 Relational Database Systems, Inc.

X/OPEN Portability Guide (July 1985) Part IV Page: i

**Contents** 

 $\big($ 

 $($ 

Chapter 9

### CALL FORMATS AND DESCRIPTIONS

- 9.1 RETURN VALUE/EXCEPTION REPORTING
- 9.2 isam.h HEADER FILE
- 9.3 KEY STRUCTURE
- 9.4 RECORD NUMBER OF LAST CALL
- 9.5 CURRENT RECORD POSITION

isaddindex(ISAM) isbuild(ISAM) isclose(ISAM) isdelcurr(lSAM) isdelete(ISAM) isdelindex(ISAM) isdelrec(lSAM) OPTIONAL iserase(ISAM) isindexinfo(ISAM) islock(ISAM) isopen(ISAM) isread(lSAM) isrelease(ISAM) isrename(ISAM) isrewcurr(ISAM) isrewrec(ISAM) OPTIONAL isrewrite(ISAM) isstart(lSAM) isunlock(lSAM) iswrcurr(ISAM) OPTIONAL iswrite(ISAM)

Part IV Page: ii

X/OPEN Portability Guide (July 1985)

 $\big($ 

(

## **Chapter 1**<br> **Introd Introduction**

The input/output facilities supported by System V consist only of bytestream read and write operations on files. No facilities are provided for operating on files as sets of records. This leads to application writers having to make their own arrangements for record handling, resulting in both a multiplication of effort and a proliferation of non-standard methods.

Data management is a key element in the integration of applications. Applications, written in a variety of languages, must be able to work on the same basic data in the same form, and data must be passed easily and efficiently between applications.

As a first step towards addressing these issues, X/OPEN defines an interface for the creation, management and manipulation of indexed files, generally known as the Indexed Sequential Access Method (ISAM). The availability of this interface on X/ OPEN systems will not only provide application portability, but will ease and encourage integration.

The X/ OPEN ISAM definition is a major sub-set of the specification of the C-ISAM product, version 2.10, published by Relational Database Systems Inc. of 4100 Bohannon Drive, Menlo Park, California 94025.

The X/ OPEN definition omits parts of the C-ISAM specification which are implementation specific. An example is the audit trail facility which is defined in the C-ISAM document without any interfaces for recovery. Internal file formats are given, and the user has to make direct use of these to effect recovery. As alternative implementations may exist, these internal file formats are not part of the X/ OPEN standard, and neither, therefore, are the audit trail definitions. (Any use of these facilities on a system that includes them will imply that such applications are not totally portable across X/ OPEN systems.)

Version 2.10 of the C-ISAM product introduced four new functions, and a set of decimal data types. The new functions have been included in this first issue of the X/ OPEN specification in the "optional" category. This means that although they are likely to appear on many X/ OPEN systems,

X/ OPEN Portability Guide (July 1985) And the state of the State of the Part IV Page : 1.1

 $\subset$ 

they are not guaranteed to be on all. Where they are supported, they will conform to the given definition. The decimal types have been excluded pending a general review of support of decimal types within X/OPEN systems.

This part of the guide is structured as follows:

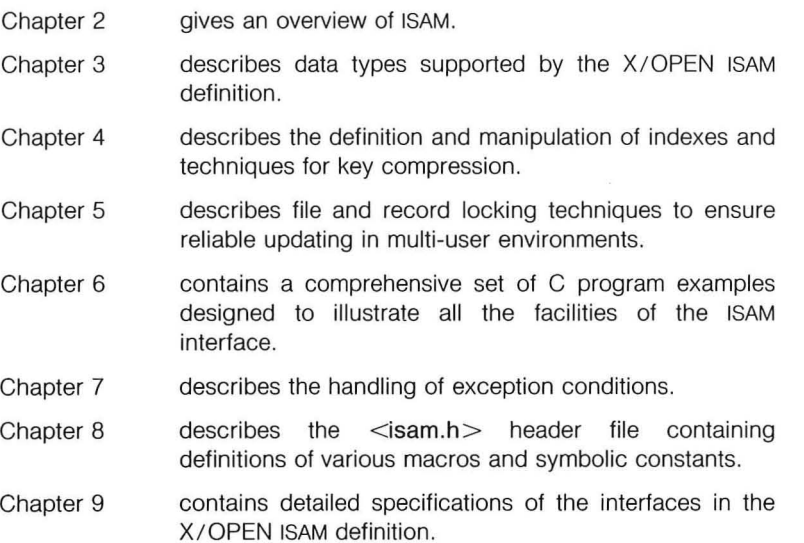

Part IV Page: 1.2

X/OPEN Portability Guide (July 1985)

## **Chapter 2**

 $\big($ 

(

## **ISAM Overview**

The X/OPEN ISAM definition specifies a set of C-Ianguage functions that create and manipulate indexed files.

These functions provide for:

- the creation of files and associated primary indexes
- the addition, and deletion, of further indexes
- the opening, closing and deletion of existing files
- the selection of the index to be used for subsequent reading and/or writing of records, and the start point within the file
- the reading, writing and updating of data records
- the locking and unlocking of files and records

When a file is created, two conceptual entities are formed, the container for holding data records and a primary index. The programmer can specify the field, or fields, of each record that is to be used as the primary key for distinguishing the records within the file. As each record is written to the file, an entry is made in the index which stores key value(s) together with the location of the data record in the file. For subsequent reads on the file, individual records are located by searching the index for the required key and using the location stored with it to go straight to the data. Access to a file can be sequential or random.

Indexes additional to the primary index can be created. These provide alternative access paths to the same data records by allowing different fields to be used as the keys. The definition puts no limit on the number of alternative indexes that can be created for a file. In an additional index, the same key value is allowed to occur in different records, "duplicates", although a facility is provided to inhibit this on any particular file.

The definition includes the facility to specify index key compression. This allows the density of key storage in an index to be increased, by the use of such techniques as suppression of redundant spaces at the beginning and end of keys and by the elimination of duplicate entries. Only no compression and maximum compression are fully defined. However, it

X/OPEN Portability Guide (July 1985) Part IV Page : 2.1

 $\big($ 

 $\big($ 

is recognised that intermediate levels may be provided on any particular member system, and mode values are defined to allow for this. All X/ OPEN systems will accept these values to ensure application portability, although the degree of resulting compression may vary.

Facilities are defined for the locking of files and records, to ensure reliable update and access in the multi-user environment. File locking locks out a whole file. It may be exclusive, in that all other accesses to the file are inhibited, or it may be write-only, allowing read accesses to continue. Record level locking may be automatic. In this case it is specified at file open time and a record is automatically locked before it is read, and remains locked until the next function call is completed. Alternatively, it may be manual in that it is actioned as a result of a parameter of a read call.

The following functions are included in the X/OPEN ISAM definition.

#### **FUNCTION NAME PURPOSE**

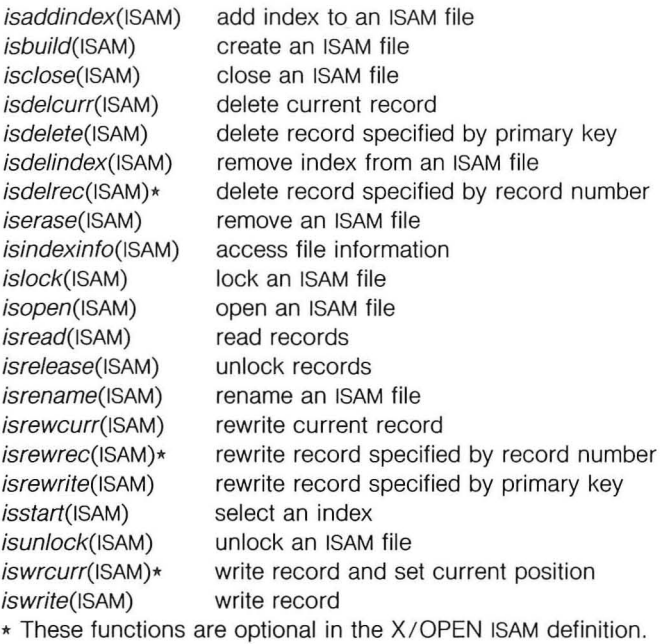

Part IV Page: 2.2 CPEN Portability Guide (July 1985)

## **ISAM Overview**

 $($ 

(

The following C-ISAM facilities are not included within the X/OPEN ISAM definition and their use will impede portability:

FUNCTION NAME

PURPOSE

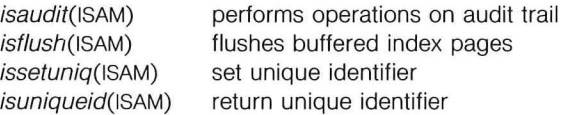

Also excluded are the decimal data types and associated manipulation routines.

X/OPEN Portability Guide (July 1985) Part IV Page: 2.3

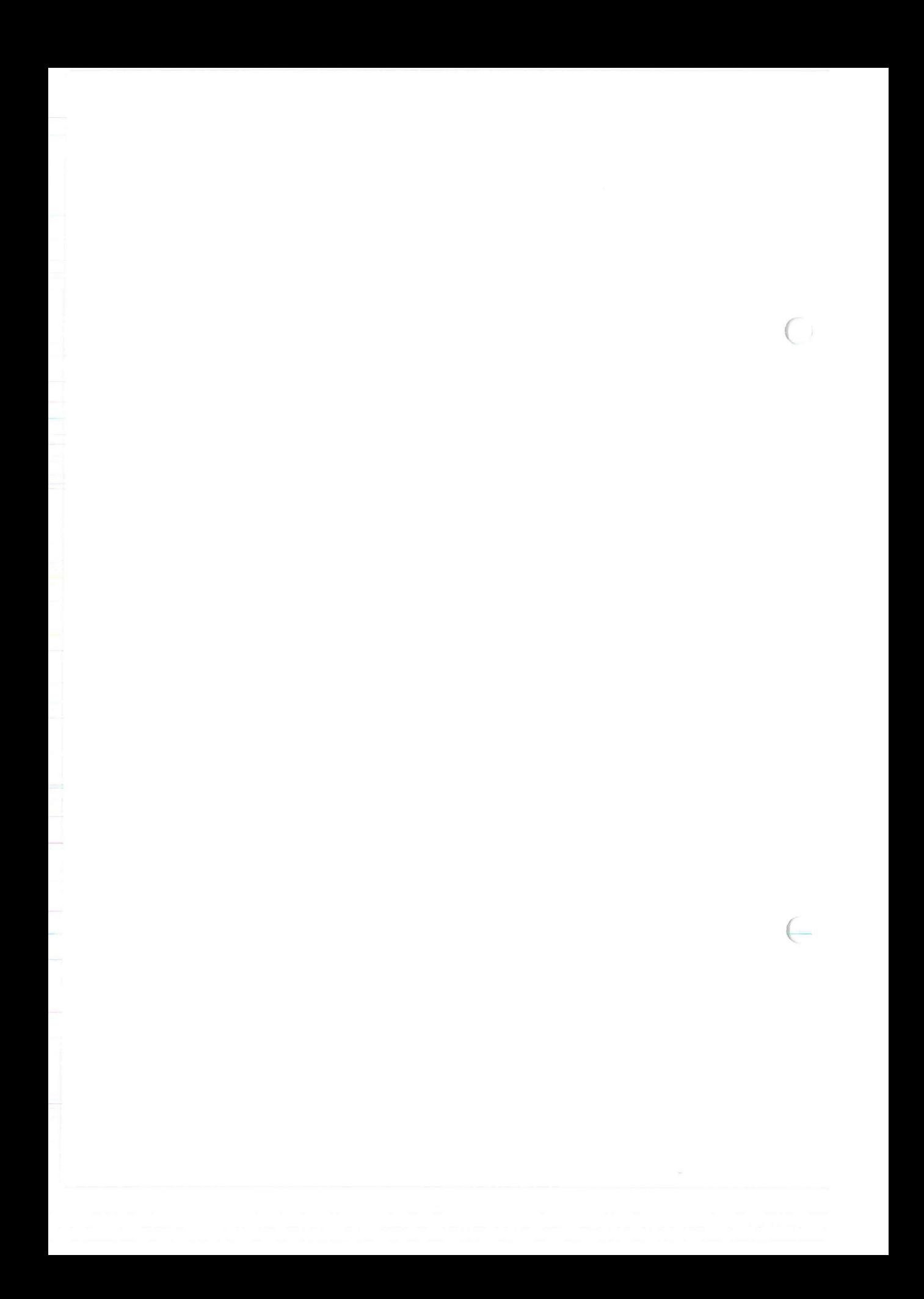

## Chapter 3

## **Data Types**

The types of data that can be defined and manipulated are described in this chapter. Descriptions of how each data type is stored in files and how each data type must be treated are also included.

The data types for which properly ordered indexes are maintained are type character, 2-byte integers, 4-byte integers, machine float (floating point), and machine double (double precision floating point). The macro definitions used to describe these types are shown below. These definitions can also be found in  $\leq$ isam.h $>$ .

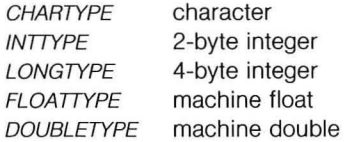

#### 3.1 **CHARTYPE**

(

 $($ 

The data type CHARTYPE comprises a string of characters, for example a city name or an address.

X/ OPEN Portability Guide (July 1985) Part IV Page : 3.1

 $\left($ 

### Inttype And Longtype **Community** Data Types

#### 3.2 INTTYPE AND LONGTYPE

The data types INTTYPE and LONGTYPE consist of 2- and 4-byte binary signed integer data. Integer data is always stored in files as high/low, most significant byte first, least significant byte last. This storage technique is independent of the form in which integers are stored in the machine on which the system is executing. Therefore, depending on the operating environment, the format of storage for integers in the files may differ from the format of storage for integers stored in executing programs. For this reason, four routines are supplied for the conversion to and from ISAM integer storage format.

The four format conversion routines for integers are:

- Idint(p) returns a machine-format integer;  *is a char pointer* to the starting byte of format INTTYPE.
- stint(i, p) stores a machine-format integer *i* as format INTTYPE at location  $p$ , where  $p$  is a char pointer to the first byte of format INTTYPE.
- Idlong(p) returns a machine-format long integer;  $\rho$  is a char pointer to the first byte of format LONGTYPE.
- stlong(l, p) stores a machine-format long integer I as format LONGTYPE at location  $p$ , where  $p$  is a char pointer to the first byte of format LONGTYPE.

These routines are either macros defined in  $\leq$ isam.h $>$  or are in the ISAM library.

The typical use for the above routines occurs after a data record has been read into the user buffer. Integer values that are to be used by the user program first have to be converted to machine-usable format by using Idint for type INTTYPE and Idlong for LONGTYPE.

Similarly, storage of machine-format integer data requires the use of the stint and stlong routines.

Note that the formatted integers need not be aligned along word boundaries as do machine-formatted integers.

Part IV Page : 3.2 Case of the State of the State of AVOPEN Portability Guide (July 1985)

(

#### 3.3 FLOATTYPE AND DOUBLETYPE

The data types FLOATTYPE and DOUBLETYPE are the two floating point data types. The data type FLOATTYPE is the same as the C data type float, while the data type DOUBLETYPE is the same as the C data type double. Both data types differ in length and format from machine to machine. There is no difference between the floating point format used and its counterpart in the C language except that floating point numbers may be placed on non-word boundaries. For this reason, four more routines, allow the user to retrieve or replace these non-aligned floating point numbers from their positions in data records. These routines are:

- Idfloat(p) returns a machine-format float;  $\rho$  is a char pointer to the starting byte of format FLOATTYPE.
- stfloat(f, p) stores a machine-format float f at location p, where p is a char pointer to the starting (leftmost) byte of format FLOATTYPE.
- Iddbl(p) returns a machine-format double;  $p$  is a char pointer to the starting byte of format OOUBLETYPE.
- stdbl(d, p) stores a machine-format double *d* as format OOUBLETYPE at location *p,* where *p* is a char pointer to the starting (leftmost) byte of format DOUBLETYPE.

The use of the floating point load and store routines is analogous to the use of the integer load and store routines.

X/OPEN Portability Guide (July 1985) Part IV Page : 3.3

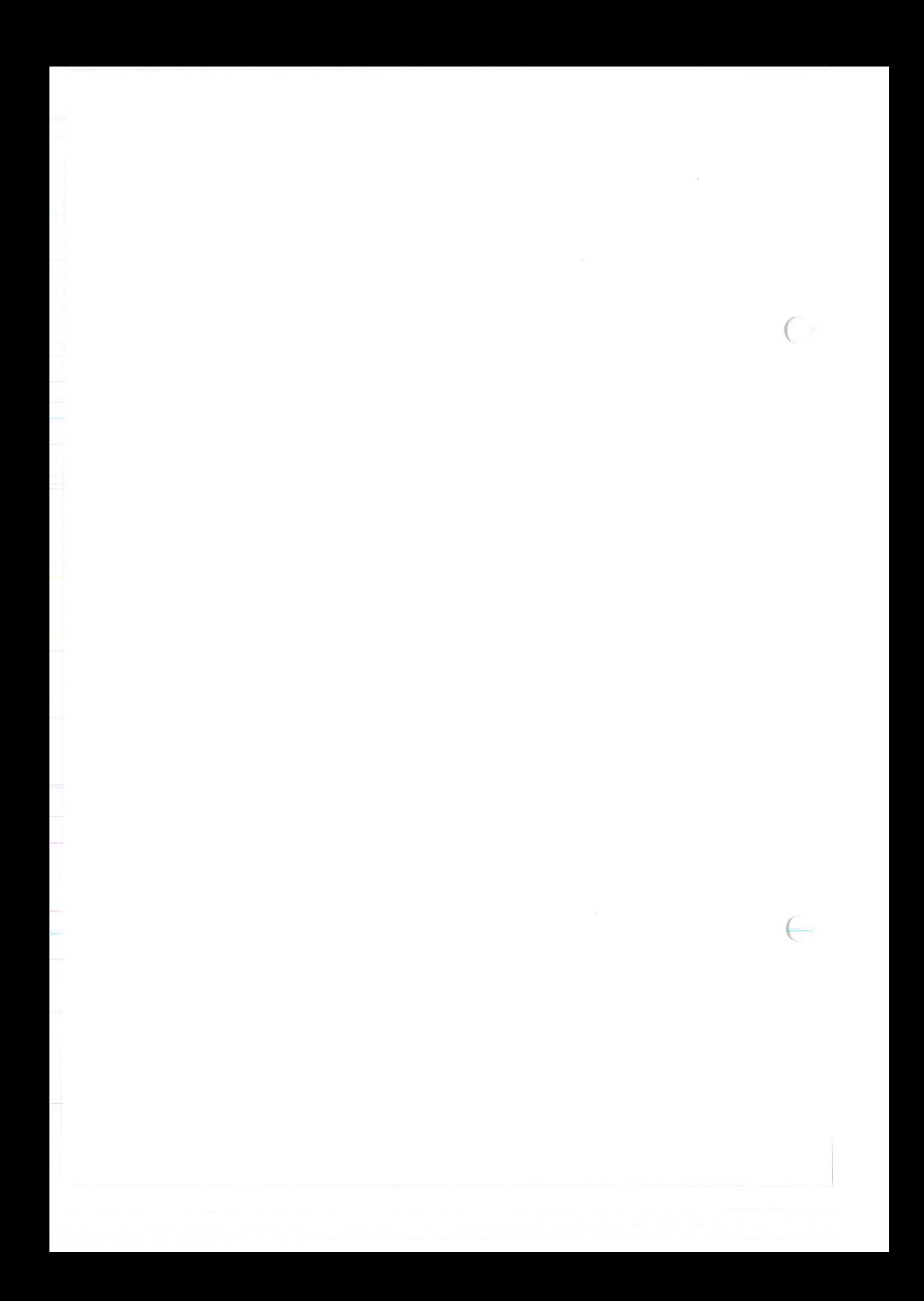

 $\in$ 

## **Chapter 4**<br>**Indexi Indexing**

#### 4.1 INDEX DEFINITION AND MANIPULATION

The C language structures that describe an index to any given function call are the keydesc and keypart structures. These structures are shown below. They are defined in the file <isam.h>, which must be included in any program which uses the function calls.

The structure keydesc contains the following members:

short k\_flags; /\* compression and duplicates  $*/$ short k nparts; /\* number of parts in this key  $*/$ struct keypart k\_part[NPARTS]; /\* each key part \*/

The structure keypart contains the following members:

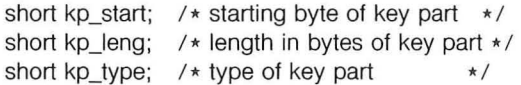

It is the purpose of this chapter to show how to initialise the keydesc structure for use with any of the functions that require it as a parameter.

The first sample index to be described here has one part which has the data type of INTTYPE. Integers are 2 bytes; therefore, the length of the index is 2 bytes. The index begins in the first byte of the record. No data compression is desired for keys stored in this index. The order of the index is to be ascending (lowest key value to highest key value). Finally, duplicate key values for this index are not to be allowed.

X/OPEN Portability Guide (July 1985) Part IV Page: 4.1

### Index Definition And Manipulation Indexing

 $\big($ 

 $\in$ 

The C program to add the index described above is shown below. It is assumed that the file myfile has already been created using the isbuild(ISAM) function call.

```
# include \lt isam.h>struct keydesc first_key;
int fd; 
main()
{ 
        /* In order to add an index to the file 
           "myfile", the file must be opened with 
           exclusive access. Therefore, ISEXCLLOCK 
           must be arithmetically added to the mode 
           parameter. * / 
        if ((\text{fd} = \text{isopen}("myfile", \text{ISINOUT}+\text{ISEXCLLOCK})) < 0)( 
                 printf("Open error %d on myfile. \n", iserrno);
                 exit(1);} 
        mkfirst_key();
        if (isclose(fd)) 
        ( 
                 printf("Close error %d on myfile. \n", iserrno);
                 exit(1);\}\mathcal{E}
```
Part IV Page : 4.2

Indexing

(

(

mkfirst\_key()

{

 $\mathcal{E}$ 

 $\mathcal{E}$ 

{

first\_key.k\_flags= 0; /\* no dups, no compression  $*/$ first key.k nparts= 1; /\* this index has one part \*/

 $/*$ The starting byte of an index is always defined as the byte offset from the beginning of the record. Since this index begins at the beginning of the record, its byte offset is zero.  $*/$ 

first\_key.k\_part[0].kp\_start= 0; /  $\star$  offset is zero  $\star$ / first\_key.k\_part[O].kp\_type= INTTYPE; /\* data type is integer  $*/$ first\_key.k\_part[O].kp\_leng= 2; / \* 2 byte integer \* /

if(isaddindex(fd, &first\_key)) /\* add the index  $*/$ printf("Error %s iserrno = %d. \n", " in adding first key index: ", iserrno);

Note that, in the above example, the structure element  $k_f$  flags is initialised to zero. This indicates that no special characteristics are to be attributed to this index. Since  $k$  flags is zero, duplicate key values will not be allowed, and no compression will be performed on key values as they are placed in the index.

If duplicate key values were to have been allowed,  $k$ \_flags should have been initialised to ISOUPS as in the following statement:

 $/*$  allow duplicate key values  $*/$ first\_key.k\_flags = ISDUPS;

If key value compression had been desired, k\_flags should have been initialised to ISDUPS+COMPRESS. This would allow duplicate key values and would indicate that they be compressed in the index.

first key.k  $flags = ISDUPS+COMPRESS;$ 

Note, also, that the index defined by the keydesc structure first\_key has only one part. The number of key parts that make up the index is defined by the structure element  $k$ \_nparts, which in the above example is initialised to one.

X/ OPEN Portability Guide (July 1985) Part IV Page : 4.3

## Index Definition And Manipulation

**Indexing** 

 $\big($ 

 $\in$ 

 $/*$  this index has one part  $*/$  $first\_key.k\_nparts = 1;$ 

In the previous example, the index defined had only one part. That part had a data type of INTTYPE. However, a particular application could require that a multi-part index be used. Within the keydesc structure there exists an array of keypart structures. Each keypart structure defines one part of the index. It holds the starting byte offset from the beginning of the record, the part's length, and the part's data type. In order for a multi-part index to be described, the user's program must initialize each of these structures to reflect the desired position, length, and data type for each index part.

The structure keypart contains the following members:

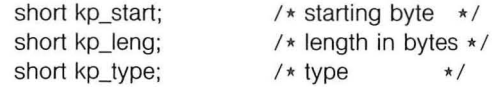

Part IV Page: 4.4

X/ OPEN Portability Guido (July 1985)

In the following example program, a 3-part index is defined. The index consists of a CHARTYPE field, a LONGTYPE, and another CHARTYPE field. It is important to note that the parts of an index need not be contiguous within a record, nor do the parts of an index have to exist in any particular order within the record. However, the maximum number of key parts that can be defined for an index is {NPARTS}, and the total number of bytes within an index cannot exceed {MAXKEYLEN}. There is no limit to the number of keys that can be added to a file.

```
\#include \leqisam.h>
```

```
struct keydesc second_key; 
int fd;
```

```
main()
```
 $\{$ 

 $\}$ 

```
if ((\text{fd} = \text{isopen}("myfile", \text{ISINOUT} + \text{ISEXCLLOCK})) < 0)\{printf("Open error %d on myfile. \ n", iserrno); 
         exit(1);} 
mksecond_key();
if (isclose(fd)) 
\{printf("Close error %d on myfile. \ n", iserrno); 
         exit(1);\}
```
X/OPEN Portability Guide (July 1985) Part IV Page : 4.5

(

#### Index Definition And Manipulation Indexing

{

 $\big($ 

mksecond\_key()  $/*$  allow dups, full compression  $*/$ second\_key.k\_flags = ISDUPS+COMPRESS;  $/*$  this index has 3 parts  $*/$  $second\_key.k\_nparts$  = 3;  $/*$  define the first index part  $*/$  $second\_key.k\_part[0].kp\_start = 15;$  $second\_key.k\_part[0].kp\_leng = 8;$ second\_key.k\_part[O).kp\_type = CHARTYPE;  $/*$  define the second index part  $*/$  $second\_key.k\_part[1].kp\_start = 30;$  $second\_key.k\_part[1].kp\_leng = 4;$  $second\_key.k\_part[1].kp_type = LONGTYPE;$  $/*$  define the third index part  $*/$  $second\_key.k\_part[2].kp\_start = 3;$  $second\_key.k\_part[2].kp\_leng = 6;$ second\_key.k\_part[2).kp\_type = CHARTYPE+ISDESC; if (isaddindex(fd, &second\_key)) { printf("Error %s iserrno = %d. *\ n" ,*  "in adding second\_key index: ", iserrno);  $\mathcal{E}$ 

Part IV Page : 4.6

 $\mathcal{E}$ 

X/ OPEN Portability Guide (July 1985)

#### 4.2 INDEX COMPRESSION

This section discusses key value compression. This allows the density of key storage in an index to be increased by the use of such techniques as suppression of redundant spaces at the beginning and end of keys and the elimination of duplicate entries.

Using these techniques, significant savings can be made in disc space, and substantial improvements obtained in response to random access requests.

Different levels of compression may be available on different machines. To allow for this, the X/OPEN definition is non-specific, but ensures that applications will run across X/OPEN systems without change.

Two levels of space compression are defined: no compression and maximum compression. The latter calls for the maximum level of space compression available on the machine on which the application is running. The levels apply to each index individually.

In addition, an application can specify whether duplicates are to be allowed for each index.

Duplicates are allowed by setting the value ISDUPS into the  $k$  flags field of the keydesc structure for a given index, and are inhibited by the value ISNOOUPS. (As no default value is defined, either ISOUPS or ISNOOUPS must be specified). Space compression is specified by adding the value COMPRESS to ISDUPS or ISNODUPS. All other values in the  $k$ \_flags field are implementation defined, but the X/OPEN system will accept such values as advisory (i.e. applications will not fail, but the level of compression obtained may vary from machine to machine).

X/OPEN Portability Guide (July 1985) And the state of the Part IV Page: 4.7

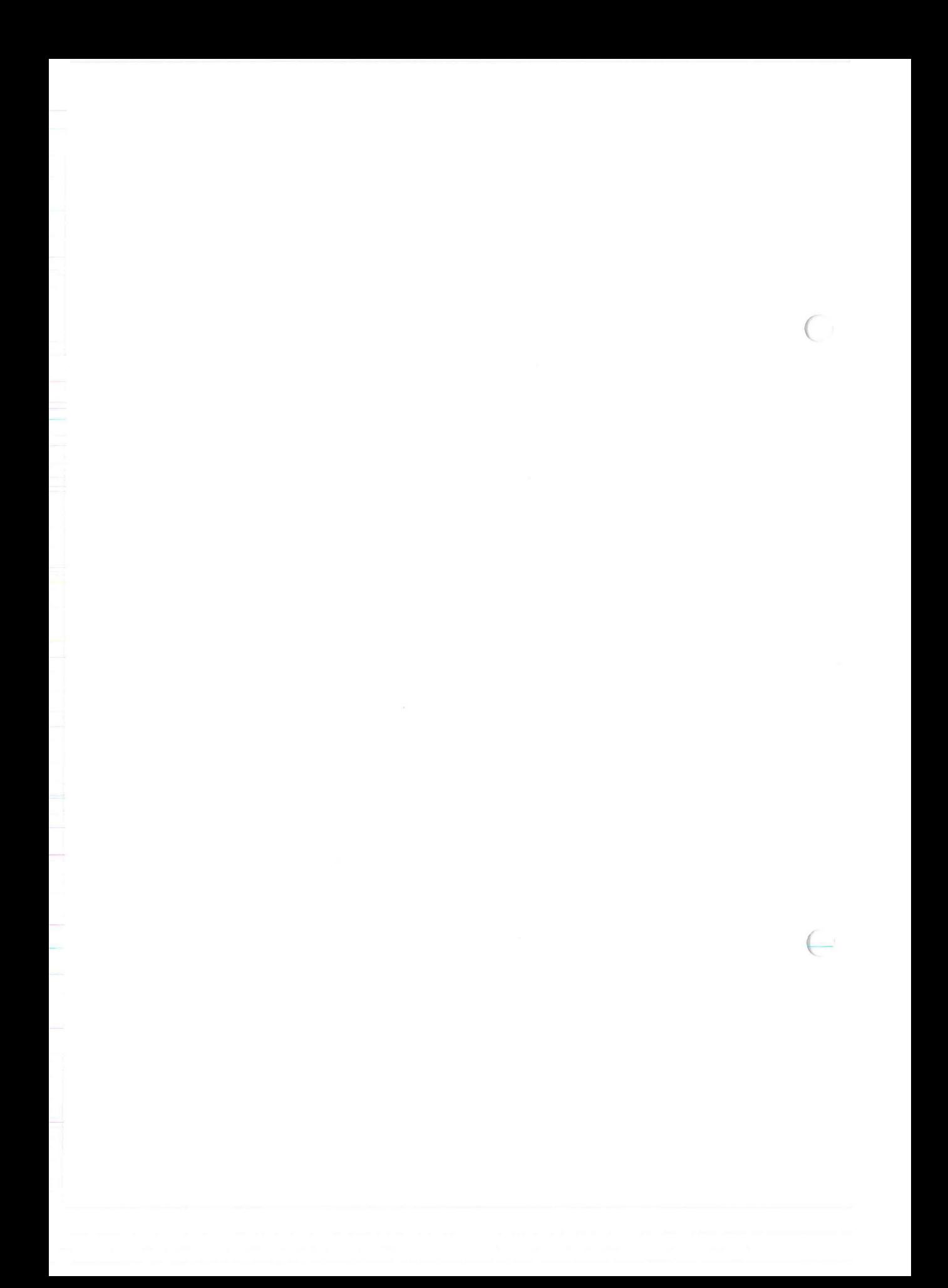

## **Chapter 5**<br> **LOCKII Locking**

Two levels of locking are defined: file level locking and record level locking. Both are built on the System V lock features. Within these two levels the user can choose from among several methods the one which best suits application requirements.

#### 5 .1 EXCLUSIVE FILE LOCKING

(

 $\in$ 

File locking may be accomplished in two ways. One method prevents other processes from reading from or writing to a given file. This method is referred to as an exclusive lock and remains in effect from the moment the file is opened, using *isopen*(ISAM) or *isbuild*(ISAM), until the file is closed using isclose(ISAM), Exclusive file locking is specified by adding ISEXCLLOCK to the mode parameter of the isopen(ISAM) or isbuild(ISAM) function call.

Exclusive file level locking is not necessary for most situations, but it must be used when an index is being added using isaddindex(ISAM) or when an index is being deleted using *isdelindex*(ISAM).

The skeleton program shown below illustrates how exclusive file level locking is done:

#### myfd = isopen("myfile", ISEXCLLOCK+ISINOUT);

isclose(myfd);

## Manual File Locking **Locking Locking**

 $\big($ 

 $\in$ 

#### 5.2 **MANUAL FILE** LOCKING

Manual file level locking prevents other processes from writing to a given file but allows them to read the locked file. This kind of file level locking is specified by use of the *islock*(ISAM) and *isunlock*(ISAM) function calls. When a file is to be locked in this manner, ISMANULOCK must be added to the mode parameter of the isopen(ISAM) or isbuild(ISAM) call. Later in the program, when locking is desired, *islock*(ISAM) should be called to lock the file. When the file is to be unlocked, *isunlock*(ISAM) should be called. For example:

myfd = isopen(" myfile", ISMANULOCK+ ISINOUT);

· / \* "myfile" is unlocked here \*/

islock(myfd);

.  $/*$  "myfile" is locked here  $*/$ 

isunlock(myfd);

 $.$  /\* " myfile" is unlocked here \*/

isclose(myfd);

Part IV Page : 5.2 <br>
X/ OPEN Portability Guide (July 1985)

(

#### 5.3 RECORD LEVEL LOCKING

There are two basic types of record level locking: automatic and manual.

Automatic record locking locks a record just before it is read using the isread(ISAM) call. It unlocks the record after the next call has completed. Automatic record locking is used when the user wants to lock one record at a time and is unconcerned about when or for how long that record will be locked.

Manual record locking, on the other hand, can lock any number of records. Manual locking locks a record when that record is read using isread(ISAM). It unlocks that record, and any other records that are currently locked, when *isrelease*(ISAM) is called. Manual record locking is used when more control is required over when a record, or set of records, is to be locked and unlocked.

Both automatic and manual locking techniques allow other processes to read records locked by the current process, but they may not lock, rewrite, or delete them.

#### 5.3.1 Automatic Record Locking

Automatic record locking must be specified when the file is opened. This is done by adding ISAUTOLOCK to the mode parameter of the isopen(ISAM) or isbuild(ISAM) function call. From when the file is opened until it is closed, every record will be locked automatically before it is read. Each record remains locked until the next function call is completed for the current file. Therefore, while using the automatic record locking mechanism, only one record per file may be locked at a given time.

X/OPEN Portability Guide (July 1985) And the State of the Part IV Page: 5.3

### Record Level Locking **Locking Locking**

 $\big($ 

 $($ 

The following illustration shows how automatic record locking is used:

myfd = isopen("myfile", ISINOUT +ISAUTOLOCK);

isread(myfd, myrecord, ISNEXT);

- $/*$  record locked here  $*/$
- $/*$  before record is read\*/

isrewcurr(myfd, myrecord);

- /\* record unlocked here \*/
- $/*$  after completion  $*/$

isclose(myfd);

#### 5.3.2 Manual Record Locking

The user's intention to use manual record locking must be specified before any processing takes place. This is done by adding ISMANULOCK to the mode parameter of isopen(ISAM) or isbuild(ISAM) function calls when the file is opened. After the file is open, if the user wishes a record to be locked, ISLOCK must be added to the mode parameter of the isread(ISAM) function call that is reading that record. Each and every record that is read in this manner remains locked until they are all unlocked by a call of the *isrelease* (ISAM) function. The number of records that may be locked in this manner at any one time is system dependent.

Part IV Page : 5.4 X/ OPEN Portability Guide (July 1985)

(

The following illustration shows how a number of records in a particular file are locked and unlocked using manual record locking:

myfd = isopen(" myfile", ISINOUT +ISMANULOCK);

isread(myfd, first\_record, ISEQUAL+ISLOCK);

isread(myfd, second\_record, ISEQUAL+ISLOCK);

isread(myfd, third\_record, ISEQUAL+ISLOCK);

isrelease(myfd); *1\** unlock all three records *\*1* 

Ŷ. isclose(myfd);

X/OPEN Portability Guide (July 1985) Part IV Page: 5.5

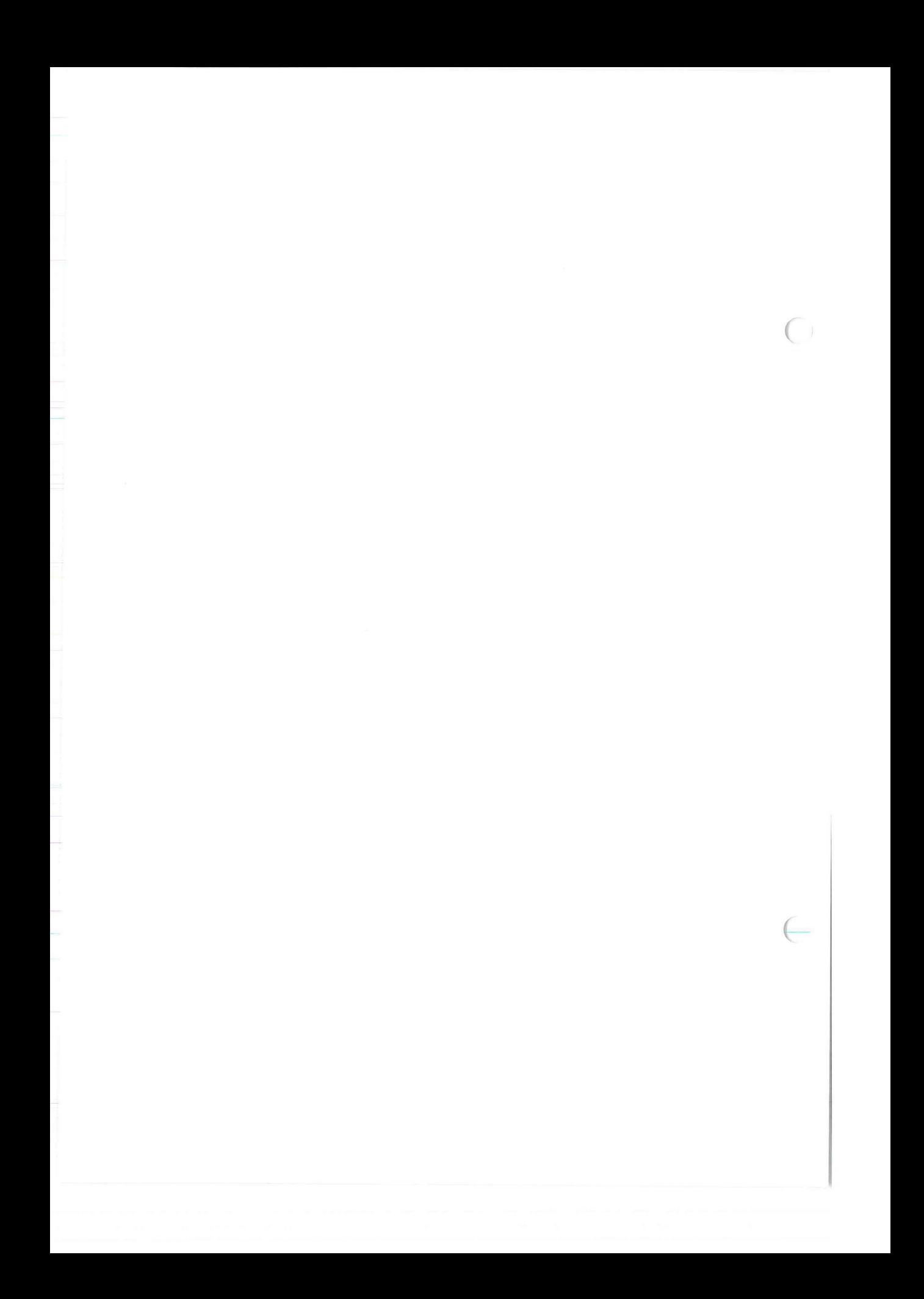

#### **Chapter 6**

(

(

## *<i><i>/*<sub>C</sub> *P*<sup>*/*</sup> *C P*<sup>*/*</sup> **Program Examples**

This chapter discusses the creation and manipulation of ISAM files through C language examples. These examples are based on a very simple personnel system. The goal of the personnel system is to keep up-to-date information on employees. This information includes the names, addresses, job titles, and salary histories for all employees.

The personnel system consists of two files, the employee file, and the performance file. The employee file holds personal information about each employee. Each record holds the employee number, name, and address for a single worker. The performance file holds information pertaining to each job performance review an employee has had. There is one record for each performance review, job title change, or salary change an employee has had. For every employee record in the personnel file there may be many records in the performance file. The field definitions for the records in both the personnel and performance files are shown below:

#### Employee File Definition

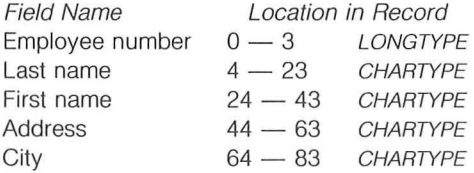

#### Performance File Definition

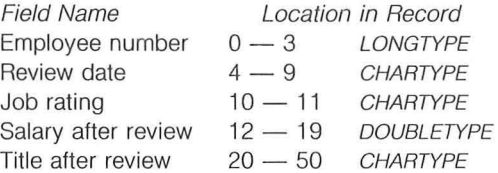

X/ OPEN Portability Guide (July 1985) Part IV Page : 6.1

Building A File **C** Program Examples

 $\big($ 

 $\left($ 

#### 6.1 BUILDING A FILE

The following C language example creates both the employee and the performance files. It is important to note that the primary keys must be defined for every file created.

 $\#$ include  $\leq$ isam.h $>$ 

#define SUCCESS 0

struct keydesc key; int cstart, nparts; int cc, fdemploy, fdperform;

*1\** 

This program builds the file systems for the data files employees and performance.

```
*1
```
(

```
main()
```

```
mkemplkey();
fdemploy = cc = isbuild("employee",
        84, &key, ISINOUT+ISEXCLLOCK);
if (cc < SUCCESS) 
( 
} 
        printf("isbuild error %d for %s \n",
                 iserrno, "employee file"); 
        exit(1);isclose(fdemploy); 
mkperfkey();
f\text{dperform} = \text{cc} = \text{isbuild}('perform''),
```

```
49, &key, ISINOUT+ISEXCLLOCK);
if (cc < SUCCESS) 
( 
       printf("isbuild error %d for %s \n",
               iserrno, "preformance file"); 
       exit(1);
```
} isclose(fdperform);

Part IV Page: 6.2

 $\mathcal{E}$ 

X/ OPEN Portability Guide (July 1985)

## C Program Examples Building A File

(

(

```
getfirst()
{ 
        int cc; 
        if (cc = isread(fdemploy, emprec, ISFIRST)) 
        { 
                 switch(iserrno) 
                 ( 
                 case EENDFILE: 
                         eof = TRUE;
                         break; 
                 default: 
                         printf("%s error %d \n",
                                 "isread ISFIRST", iserrno); 
                         eof = TRUE;
                         return(1);
                 \}} 
        return(O); 
\}getnext()
( 
        int cc; 
        if (cc = isread(fdemploy, emprec, ISNEXT)) 
        ( 
                 switch(iserrno) 
                 { 
                 case EENDFILE: 
                         eof = TRUE;
                         break; 
                 default: 
                         printf("%s error %d \n",
                                 "isread ISNEXT", iserrno); 
                         eof = TRUE;
                         return(1);
                 \}} 
        return(O); 
\big\}
```
X/ OPEN Portability Guide (July 1985) And Some Control of Part IV Page : 6.3

## Building A File

C Program Examples

 $\big($ 

(

```
mkemplkey()
( 
        key.k_flags = 0;<br>key.k nparts = 0;
        key.k_n parts = 0;<br>cstart = 0;
        cstart = 0;<br>
nparts = 0;nparts
        addpart(&key, 4, LONGTYPE); 
\}mkperfkey()
\{= COMPRESS; 
        key.k_flags 
         key.k_nparts 
= 0; 
        cstart 
                          = 0; 
        nparts 
                         = 0;
        addpart(&key, 4, LONGTYPE); 
        addpart(&key, 6, CHARTYPE); 
\mathcal{E}addpart(keyp, len, type) 
register struct keydesc *keyp; 
int len; 
int type; 
{ 
        keyp->k_part[nparts].kp_start = cstart;
        keyp->k_part[nparts].kp_leng = len; 
        keyp-\gtk_part[nparts].kp_type = type;
        keyp ->k_nparts = + +nparts;
        \text{cstart} += \text{len};\}
```
Part IV Page : 6.4 The Solution of the State of Art X/ OPEN Portability Guide (July 1985)

#### 6.2 ADDING SECONDARY INDEXES

Often the indexes defined to be primary indexes are not adequate for some applications. In the case of this application, two secondary indexes are desirable, an index on the Last name field in the employee file, and an index on the Salary field in the performance file. The following program creates these two indexes. It is important to note that while adding indexes, the file must be opened with an exclusive lock. Exclusive file locks are specified in the mode parameter of the isopen(ISAM) call by initializing that parameter to ISINOUT+ISEXCLLOCK. The ISINOUT specifies that the file is to be opened for both input and output, and the ISEXCLLOCK constant added to ISINOUT indicates that the file is to be exclusively locked for the current process and that no other process will be allowed to access this file. Note also that duplicates are to be allowed for both secondary indexes and that Last name is to have full compression for its values stored in the index file.

 $\#$ include  $\leq$ isam.h $>$ 

```
# define SUCCESS 0
```
struct keydesc key; int cstart, nparts; int fdemploy, fdperform;

/\* This program adds secondary indexes for the last name field in the employee file, and the salary field in the performance file. \*/

main()  $\{$ 

```
int cc; 
fdemploy = cc = isopen("employee",
        ISINOUT +ISEXCLLOCK); 
if (cc < SUCCESS) 
\{printf("isopen error %d %s \n",
                iserrno, "for employee file");
        exit(1);\mathcal{E}
```
X/ OPEN Portability Guide (July 1985) And the State of the State of Part IV Page : 6.5

## Adding Secondary Indexes C Program Examples

 $\big($ 

 $\in$ 

```
mklnamekey();
cc = isaddindex(fdemploy, &key);
if (cc != SUCCES)( 
        printf("isaddindex error %d for %s \n",
                iserrno, "employee iname key"); 
        exit(1);} 
isclose(fdemploy); 
f\text{dperform} = \text{cc} = \text{isopen}('perform'')ISINOUT +ISEXCLLOCK); 
if (cc < SUCCESS) 
( 
        printf("isopen error %d for %s \n",
                iserrno, "performance file");
        exit(1);\mathcal{E}mksalkey();
cc = isaddindex(fdemploy, &key);
if (cc != SUCCESS) 
\{printf("isaddindex error %d for %s \n",
                iserrno, "perform sal key"); 
        exit(1);} 
isclose(fdperform);
```
Part IV Page: 6.6

 $\mathcal{E}$ 

X/ OPEN Portability Guide (July 1985)

 $\in$ 

```
mklnamekey()
{ 
        key.k_f \nleq 1 = ISDUPS + COMPRESS;<br>key.k_n nparts = 0;
        key.k_nparts
        \text{cstart} = 4;
        nparts = 0;addpart(&key, 20, CHARTYPE); 
\mathcal{E}mksalkey()
( 
                         = ISOUPS; 
        key.k_flags 
         key.k_nparts 
= 0; 
        cstart 
                         = 12;
        nparts 
                         = 0;
        addpart(&key, sizeof(double), OOUBLETYPE); 
\}addpart(keyp, len, type) 
register struct keydesc *keyp; 
int len; 
int type; 
{ 
        keyp->k_part[nparts].kp_start = cstart; 
        keyp->k_part[nparts].kp_leng = len; 
        keyp->k_part[nparts].kp_type = type; 
        keyp - >k nparts = + +nparts;
        \text{cstart} + \text{= len};\mathcal{E}
```
X/OPEN Portability Guide (July 1985) Matches Contract Contract Part IV Page : 6.7

### Adding Data **C Program Examples**

 $\big($ 

(

#### 6.3 ADDING DATA

The following program simply adds records to the employee file by prompting standard input for values of the fields in the data record. Note that the employee file is opened with the ISOUTPUT flag as its mode parameter.

 $\#$ include  $\leq$ isam.h $>$  $\#$  include  $\lt$ stdio.h  $>$ 

#define WHOLEKEY 0 # define SUCCESS 0 # define TRUE 1 #define FALSE 0

char emprec[85]; char perfrec[51]; char line[82]; long empnum;

struct keydesc key; int cstart, nparts; int fdemploy, fdperform;  $int$  finished = FALSE;

/\* This program adds a new employee record to the employee file. It also adds that employee's first employee performance record to the performance file.

\*/

Part IV Page: 6.8 68 and 1985) External Structure of the X/OPEN Portability Guide (July 1985)

## C Program Examples **Adding Data**

{

```
main() 
       int cc; 
        fdemploy = cc = isopen("employee",
               ISMANULOCK + ISOUTPUT); 
       if (cc < SUCCESS) 
        { 
               printf("isopen error %d %s \n",
                       iserrno, "for employee file"); 
               exit(1);
       fdperform = cc = isopen("perform",
               ISMANULOCK + ISOUTPUT); 
       if (cc < SUCCESS) 
        { 
               printf("isopen error %d %s \n",
                       iserrno, "for performance file"); 
               exit(1);} 
       getemployee(); 
       while(!finished) 
       { 
        } 
               addemployee(); 
               getemployee();
       isclose(fdemploy); 
       isclose(fdperform);
```
X/OPEN Portability Guide (July 1985) Part IV Page: 6.9

 $\mathcal{E}$ 

(

## Adding Data **C** Program Examples

 $\big($ 

 $\in$ 

```
getperform()
{ 
        double new_salary; 
        if (empnum == 0)
        { 
                 finitely = TRUE;return(O); 
        } 
        stlong(empnum, perfrec); 
        printf("Start Date: ");
        fgets(line, 80, stdin); 
        ststring(line, perfrec+4, 6);
        ststring("g", perfrec+10, 1);
        printf("Starting salary: ");
        fgets(line, 80, stdin); 
        sscanf(line, "%lf", &new_salary);
        stdbl(new_salary, perfrec+11); 
        printf("Title : ");
        fgets(line, 80, stdin); 
        ststring(line, perfrec+19, 30);
        printf(" \n\ n \n\n 'n");
\}addemployee()
{ 
        int cc; 
        cc = iswrite(fdemploy, emprec); 
        if (cc != SUCCESS) 
        { 
                 printf("iswrite error %d %s\n",
                         iserrno, "for employee");
                 isclose(fdemploy); 
                 exit(1);\mathcal{E}\}
```
Part IV Page: 6.10

X/OPEN Portability Guide (July 1985)
# C Program Examples **Adding Data**

(

```
addperform()
{ 
        int cc; 
        cc = iswrite(fdperform, perfrec);
        if (cc != SUCCES)( 
                printf("iswrite error %d %s \n",
                        iserrno, "for performance"); 
                isclose(fdperform); 
                exit(1);\}\}putnc(c,n) 
char *c; 
int n; 
( 
        while (n--) putchar(*(c++));
\}
```
X/ OPEN Portability Guide (July 1985) And Society And Society Part IV Page : 6.11

(

## Adding Data **C Program Examples**

 $\big($ 

 $\big($ 

getemployee()

```
printf("Employee number (enter 0 to exit): ");
fgets(line, 80, stdin); 
sscanf(line, "%Id", &empnum);
if (empnum == 0)
( 
} 
       finitely = TRUE;return(O);
```
stlong(empnum, emprec);

printf("Last name: "); fgets(line, 80, stdin); ststring(line, emprec+4, 20);

printf("First name: "); fgets(line, 80, stdin); ststring(line, emprec+24, 20);

printf(" Address: "); fgets(line, 80, stdin); ststring(line, emprec+44, 20);

printf("City: "); fgets(line, 80, stdin); ststring(line, emprec+64, 20);

getperform(); addperform(); printf("  $\n\times n \n\times n$ ");

Part IV Page: 6.12

 $\}$ 

## C Program Examples **Adding Data**

{

 $\}$ 

(

```
/* move NUM sequential characters from SRC to DEST */ststring(src, dest, num) 
char *src; 
char *dest; 
int num; 
        int i; 
        /* don't move carriage returns or nulls */
        for (i = 1; i \leq num && *src != '\n' && src != 0; i++)
                \stardest+ + = \starsrc+ +;
        /* pad remaining characters in blanks */while (i + + < = num)\stardest+ + = \cdot ';
```
X/OPEN Portability Guide (July 1985) And Some Control of Part IV Page : 6.13

 $\big($ 

 $\big($ 

#### 6.4 SEQUENTIAL ACCESS

The next C language example shows how to read a file sequentially. In this particular case the employee file is being read in order of the primary key Employee number. Since the Employee number index is defined as ascending with no duplicate key values allowed, the sequence of records will print from the lowest value of Employee number to the highest value of Employee number. This will continue until the isread(ISAM) call using ISNEXT returns the value [EENDFILE], which indicates that the end of file has been reached.

 $\#$ include  $\leq$ isam.h $>$ 

#define WHOLEKEY 0 #define SUCCESS 0 # define TRUE 1 #define FALSE 0

char emprec[85];

struct keydesc key; int cstart, nparts; int fdemploy, fdpertorm;  $int eof = FALSE;$ 

/\* This program sequentially reads through the employee file by employee number, printing each record to stdout as it goes.

\*/

Part IV Page : 6.14 **Page : 6.14** X/OPEN Portability Guide (July 1985)

## C Program Examples Sequential Access

```
main()
```
{

(

(

```
int cc; 
        fdemploy = cc = isopen("employee",
                ISINPUT +ISAUTOLOCK); 
        if (cc < SUCCESS) 
        ( 
                printf("isopen error %d %s\ Y',
                        iserrno, "for employee file"); 
                exit(1);} 
        mkemplkey();
        cc = isstart(fdemploy, &key, WHOLEKEY, emprec, ISFIRST); 
        if (cc != SUCCESS) 
        ( 
        } 
                printf("isstart error %d \n", iserrno);
                isclose(fdemploy); 
                exit(1);getfirst();
        while (!eof) 
        { 
        } 
                showemployee();
                getnext();
        isclose(fdemploy); 
showemployee()
        printf("Employee number: %Id", Idlong(emprec));
        printf(" \nLast name: "); putnc(emprec+4, 20);
        printf(" \nFirst name: "); putnc(emprec+24, 20);
        printf(" \nAddress: "); putnc(emprec+44, 20);<br>printf(" \nCity: "); putnc(emprec+64, 20);
                                         putnc(emprec+64, 20);printf(" \n\times n \n\times n");
```
X/ OPEN Portability Guide (July 1985) And Society And Society Part IV Page : 6.15

{

 $\}$ 

 $\mathcal{E}$ 

## Sequential Access

C Program Examples

 $($ 

 $\subset$ 

```
putnc(c, n) 
char *c; 
int n; 
{ 
        while (n--) putchar(*(c++));
\}getfirst()
{ 
        int cc; 
        if (cc = isread(fdemploy, emprec, ISFIRST))( 
                switch(iserrno) 
                 ( 
                case EENDFILE: 
                        eof = TRUE;
                        break; 
                default: 
                        printf("isread ISFIRST error %d \n",
                                iserrno); 
                        eof = TRUE;
                        return(1);
                \}} 
        return(O); 
\}
```
Part IV Page: 6.16

X/OPEN Portability Guide (July 1985)

# C Program Examples Sequential Access

(

(

```
getnext()
{ 
        int cc; 
        if (cc = isread(fdemploy, emprec, ISNEXT)) 
         ( 
                 switch(iserrno) 
                 ( 
                 case EENDFILE: 
                         eof = TRUE;
                         break; 
                 default: 
                         printf("isread ISNEXT error %d \n",
                                 iserrno); 
                         eof = TRUE;
                         return(1);
                 \}} 
        return(O); 
\mathcal{E}mkemplkey()
( 
        key.k_flags = 0;key.k\_nparts = 0;\text{cstart} = 0;nparts = 0;addpart(&key, 4, LONGTYPE); 
\}
```
X/ OPEN Portability Guide (July 1985) Part IV Page : 6.17

## Sequential Access

 $\big($ 

 $\subset$ 

```
addpart(keyp. len. type) 
register struct keydesc *keyp; 
int len; 
int type; 
{ 
        keyp- >k_part[nparts].kp_start = cstart; 
        keyp->k_part[nparts].kp_leng = len;
        keyp->k_part[nparts].kp_type = type; 
        keyp - >k nparts = + +nparts;
        \text{cstart} + \text{Ien};\}
```
Part IV Page: 6.18 X/OPEN Portability Guide (July 1985)

#### 6.5 RANDOM ACCESS

(

(

The following program is an example of how random access to a file can be accomplished. This program interactively retrieves an employee number from standard input, searches for it in the employee file, and prints the results of its search to standard output.

Note that the ISEQUAL constant is used to specify the read mode to isread(ISAM) in the C function called reademp. If no record corresponding to the value entered by the user is found for *Employee* number, a condition code of [ENOREC] is returned by *isread*(ISAM). It is the responsibility of the C programmer to handle that return code in an appropriate manner. If [ENOREC] is returned, the record buffer sent as the record parameter to the *isread*(ISAM) call will not have been changed (that is, no record will have been read).

 $\#$ include  $\leq$ isam.h $>$  $\#$ include  $\lt$ stdio.h $>$ 

#define WHOLEKEY 0 #define SUCCESS 0 # define TRUE 1 #define FALSE 0

char emprec[83]; char line[80]; long empnum;

struct keydesc key; int cstart, nparts; int fdemploy, fdperform;  $int eof = FALSE;$ 

 $/$ \*

This program interactively retrieves an employee's employee number from stdin, searches for it in the employee file, and prints the employee record that has that value as its employee number field.

\*/

X/OPEN Portability Guide (July 1985) And the State of Part IV Page : 6.19

Random Access **C** Program Examples

 $\big($ 

 $\big($ 

```
main()
{ 
        int cc; 
        fdemploy = cc = isopen("employee",
                 ISINPUT +ISAUTOLOCK); 
        if (cc < SUCCESS) 
        \{printf("isopen error %d %s \n",
                         iserrno, "for employee file"); 
                 exit(1);} 
        mkemplkey();
        getempnum();
        while (empnum != 0)
        { 
                 if (reademp() == SUCCESS) showemployee();
                 getempnum();
         } 
        isclose(fdemploy); 
\mathcal{E}getempnum()
{ 
        printf("Enter the employee number (0 to quit): "); 
        fgets(line, 80, stdin); 
        sscanf(line, "%Id", &empnum); 
        stlong(empnum, emprec); 
\}showemployee()
\{printf("Employee number: %Id", Idlong(emprec)); 
        printf(" \nLast name: "); putnc(emprec+4, 20);<br>printf(" \nFirst name: "); putnc(emprec+24, 20)
                                          putnc(emprec+24, 20);
        printf(" \langle nAddress: " \rangle; putnc(emprec+44, 20);
        printf(" \nCity: "); putnc(emprec+64, 20);
        printf(" \n\timesn \n\timesn");
\mathcal{E}
```
Part IV Page: 6.20 **Part IV Page: 6.20** X/ OPEN Portability Guide (July 1985)

## C Program Examples Random Access

(

(

```
putnc(c, n) 
char *c; 
int n; 
( 
        while (n--) putchar(*(c++));
\mathcal{E}reademp()
\{int cc; 
        cc = isread(fdemploy, emprec, ISEQUAL); 
        if (cc != SUCCESS){ 
                switch (iserrno) 
                \{case EENDFILE: 
                         eof = TRUE;
                         break; 
                default: 
                         printf("isread ISEQUAL error %d \n",
                                 iserrno); 
                         eof = TRUE;
                         return(1);
                \mathcal{E}} 
        return(O); 
\}mkemplkey()
{ 
        key.k_flags = 0;key.k\_nparts = 0;cstart = 0;
        nparts = 0;
        addpart(&key, 4, LONGTYPE); 
\}
```
X/OPEN Portability Guide (July 1985) <br>
Part IV Page : 6.21

### Random Access

C Program Examples

 $\big($ 

 $\subset$ 

```
addpart(keyp, len, type) 
register struct keydesc * keyp; 
int len; 
int type; 
{ 
        keyp->k_part[nparts].kp_start = cstart; 
        keyp->k_part[nparts].kp_leng = len; 
        keyp->k_part[nparts] .kp_type = type; 
        keyp ->k_nparts = ++nparts;
        \text{cstart} += \text{len};\}
```
Part IV Page : 6.22 X/OPEN Portability Guide (July 1985)

# C Program Examples Chaining

#### 6.6 CHAINING

 $\hspace{0.1cm} \rightarrow$ 

(

The following example shows how to chain to a record that is the last record in a chain of associated records, illustrating how the performance records appear logically by the primary key. The primary index is a composite index made up of the Employee number and Review date.

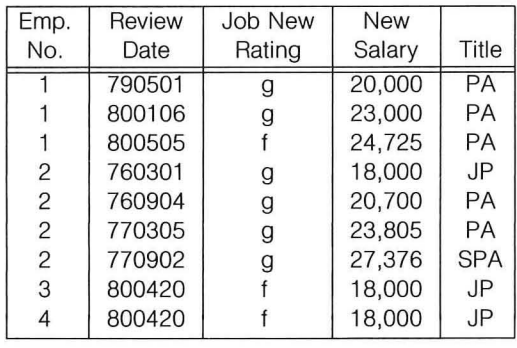

X/OPEN Portability Guide (July 1985) And the state of the Part IV Page : 6.23

## **Chaining**

 $\big($ 

 $\overline{a}$ 

 $\#$ include  $\leq$ isam.h $>$ #include <stdio.h>

# define WHOLEKEY 0 # define SUCCESS 0 # define TRUE 1 # define FALSE 0

char perfrec[51]; char operfrec[51]; char line[81]; long empnum; double new\_salary, old\_salary;

struct keydesc key; int cstart, nparts; int fdemploy, fdperform;  $int$  finished  $=$  FALSE;

 $/*$  This program interactively reads data from stdin and adds performance records to the "perform" file. Depending on the rating given the employee on job performance, the following salary increases are placed in the salary field of the performance file.

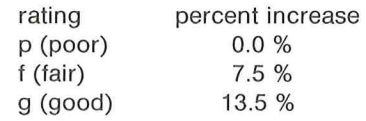

 $\star/$ 

Part IV Page : 6.24 **X/OPEN Portability Guide (July 1985)** 

# C Program Examples

(

(

#### **Chaining**

```
main()
{ 
        int cc; 
        f\text{dperform} = \text{cc} = \text{isopen}("perform",
                 ISINOUT +ISAUTOLOCK); 
        if (cc < SUCCESS) 
         ( 
                 printf("isopen error %d %s \n",
                          iserrno, "for performance file"); 
                 exit(1);} 
        mkperfkey();
        getperformance();
        while (!finished)
         { 
                 if (get_old_salary()) 
                 { 
                          finitely = TRUE;ļ
                 else 
                 \{addperformance();
                          getperformance();
                 j
         } 
        isclose(fdperform); 
\left\{ \right.addperformance()
{ 
        int cc; 
        cc = iswrite(fdperform, perfrec); 
        if (cc != SUCCESS)\{printf("iswrite error %d \n", iserrno);
                 isclose(fdperform); 
                 exit(1);\}\}
```
X/ OPEN Portability Guide (July 1985) And the State of Part IV Page : 6.25

## Chaining Chaining C Program Examples

 $\big($ 

 $\big($ 

```
getperformance()
{ 
        printf("Employee number (enter 0 to exit): ");
        fgets(line, 80, stdin); 
        sscanf(line, "%ld", &empnum);
        if (empnum == 0)
        { 
         } 
                 finitely = TRUE;return(O); 
        stlong(empnum, perfrec); 
        printf("Review Date: ");
        fgets(line, 80, stdin); 
        ststring(line, perfrec+4, 6);
        printf("Job rating (p = poor, f = fair, g = good): ");
        fgets(line, 80, stdin); 
        ststring(line, perfrec+10, 1);
        printf("Salary After Review: ");
        printf("(Sorry, you don't get to add this) \n\langle n''\rangle;
        new\_salary = 0.0;
        stdbl(new_salary, perfrec+11);
        printf("Title After Review: ");
        fgets(line, 80, stdin); 
        ststring(line, perfrec+19, 30);
        printf(" \n\times n \n\times n");
```
Part IV Page : 6.26

 $\mathcal{E}$ 

X/ OPEN Portability Guide (July 1985)

# C Program Examples

{

(

(

#### **Chaining**

```
get_old_salary()
        int mode, cc; 
        /* get employee id no. */ 
        bytecpy(perfrec, operfrec, 4); 
        /* largest possible date */bytecpy("999999", operfrec+4, 6); 
        cc = isstart(fdperform, &key, 
                WHOLEKEY, operfrec, ISGTEQ); 
        if (cc != SUCCES)( 
                switch(iserrno) 
                ( 
                case ENOREC: 
                case EENDFILE: 
                        mode = ISLAST;break; 
                default: 
                        printf("isstart error %d \n",
                                iserrno); 
                        return(1);
                \mathcal{E}} 
        else 
        { 
                mode = ISPREV;} 
        cc = isread(fdperform, operfrec, mode); 
        if (cc != SUCCESS) 
        { 
                printf("isread error %d %s \n",
                        iserrno, "in get_old_salary");
                return(1);
        \mathcal{E}
```
X/OPEN Portability Guide (July 1985)

Part IV Page: 6.27

## Chaining Chaining C Program Examples

 $\big($ 

 $\in$ 

```
if (cmpnbytes(perfrec, operfrec, 4))
         ( 
                 printf("%s for employee number %Id \n",
                         "No performance record", Idlong(operfrec));
                 return(1);
         } 
        else 
        \{printf(" \nPerformance record found. \n \n");
                 old\_salary = new\_salary = lddbl(operfree + 11);printf("Rating: ");
                 switch(*(perfrec+10))
                 \{case 'p': 
                         printf("poor \n");
                         break; 
                 case 'f': 
                         printf("fair \n\pi");
                         new_salary * = 1.075;
                         break; 
                 case 'g': 
                         printf("good \n\n");
                         new_salary * = 1.15;
                         break; 
                 } 
                 stdbl(new_salary, perfrec+11); 
                 printf("Old salary was %f \n", old_salary);
                 printf("New salary is %f \n", new_salary);
                 return(O); 
        \mathcal{E}bytecpy(src,dest,n) 
register char *src; 
register char *dest; 
register int n; 
        while (n-- > 0){ 
                 \stardest+ + = \starsrc+ +;
        \}
```
Part IV Page : 6.28

{

 $\}$ 

 $\mathcal{E}$ 

X/OPEN Portability Guide (July 1985)

# C Program Examples

(

**Chaining** 

```
cmpnbytes(byte1, byte2, n) 
register char *byte1, *byte2; 
register int n; 
{ 
        if (n \leq 0) return(0);
       while (*byte1 == *byte2){ 
                if (-n == 0) return(0);
                + + byte1;
                + + byte2;
        } 
        return(((\n  *byte1 & BYTEMASK) <(*byte2 & BYTEMASK)) ? -1 : 1);
\mathcal{E}mkperfkey()
{ 
        key.k_flags = COMPRESS; 
        key.k\_nparts = 0;cstart = 0;nparts = 0;addpart(&key, 4, LONGTYPE); 
        addpart(&key, 6, CHARTYPE); 
\mathcal{E}
```
X/ OPEN Portability Guide (July 1985)

Part IV Page: 6.29

 $\big($ 

 $\big($ 

```
/* move NUM sequential characters from SRC to DEST */ststring(src, dest, num) 
char *src; 
char *dest; 
int num; 
{ 
        int i; 
        /* don't move carriage returns or nulls */
        for (i = 1; i \leq n um && *src != '\n' && src != 0; i++)
                \star dest + + = \star src + +;
        1* pad remaining characters in blanks * 1 
        while (i + + < = num)\stardest+ + = \cdot ';
\}addpart(keyp, len, type) 
register struct keydesc *keyp; 
int len; 
int type; 
{ 
        keyp->k_part[nparts].kp_start = cstart; 
        keyp->k_part[nparts].kp_leng = len; 
        keyp->k_part[nparts].kp_type = type; 
        keyp->k_nparts = ++nparts;
        \text{cstart} += \text{len};\}
```
(

# **Except Exception Handling**

Calls to ISAM functions generally return a value of 0 to indicate success or -1 to indicate some kind of exception. In the latter case, the global integer iserrno and the global characters isstat1 and isstat2 are set to meaningful values to define the nature of the condition. When testing return values in iserrno, it is recommended that the symbolic names defined in <isam.h > be used, rather than absolute values.

X/OPEN Portability Guide (July 1985) And Society And The Part IV Page: 7.1

 $\big($ 

ISAM codes indicate the following:

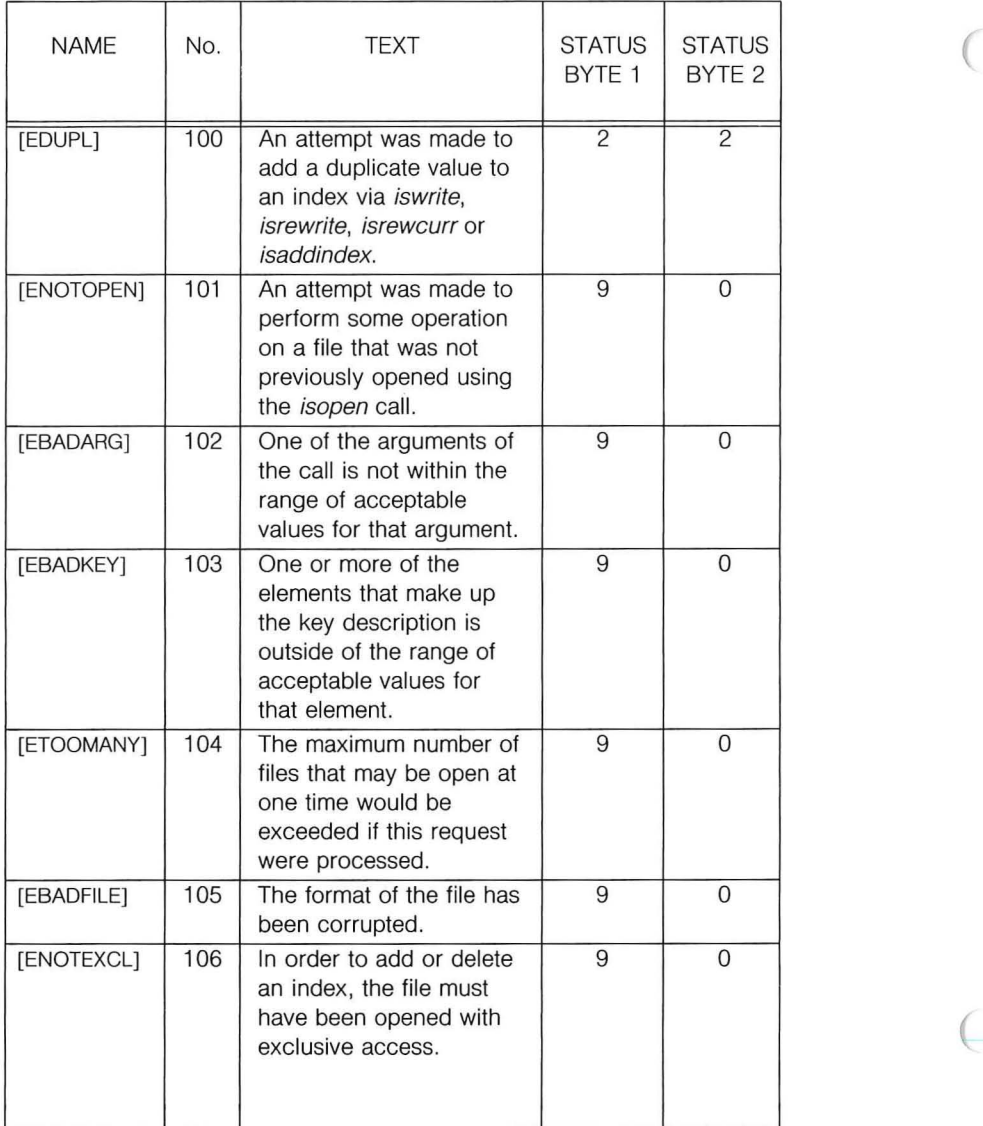

Part IV Page: 7.2 <br>
X/ OPEN Portability Guide (July 1985)

 $\bigcap$ 

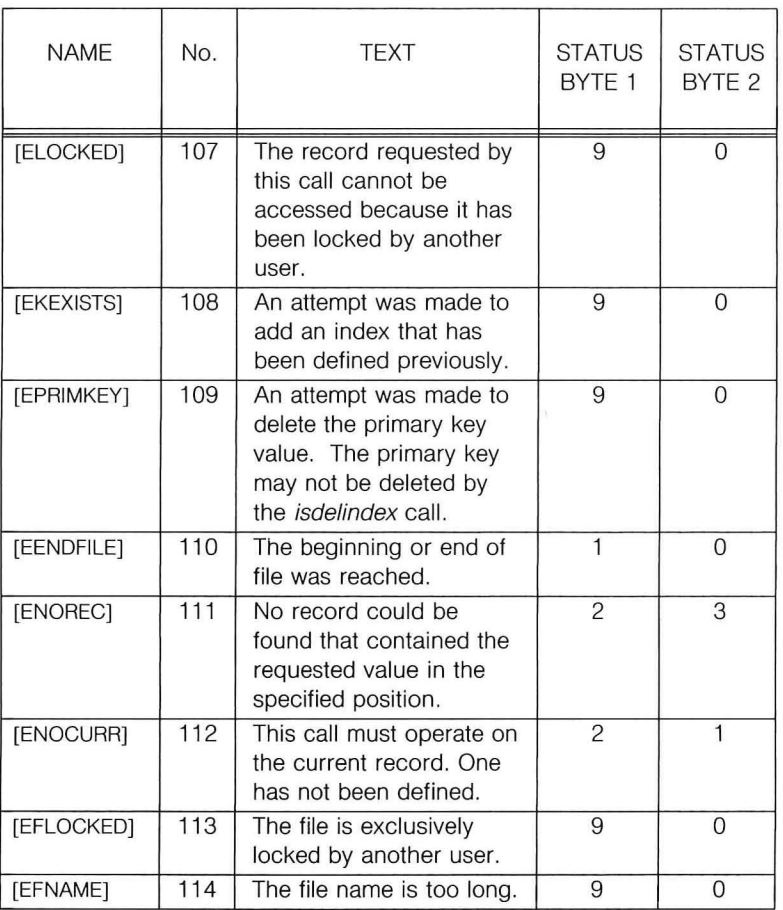

X/OPEN Portability Guide (July 1985) Part IV Page: 7.3

 $($ 

 $\big($ 

Two bytes are used to hold status information after calls. They are related in the following way. The first byte holds status information of a general nature, such as success or failure of a call. The second byte contains more specific information that has meaning based on the status code in byte one. The values of the status bytes are:

#### Byte One

- 0 Successful Completion<br>1 End of File
- 1 End of File<br>2 Invalid Kev
- Invalid Key
- 3 System Error
- User Defined Errors

Part IV Page: 7.4 X/ OPEN Portability Guide (July 1985)

### Byte Two

 $\bigcap$ 

(

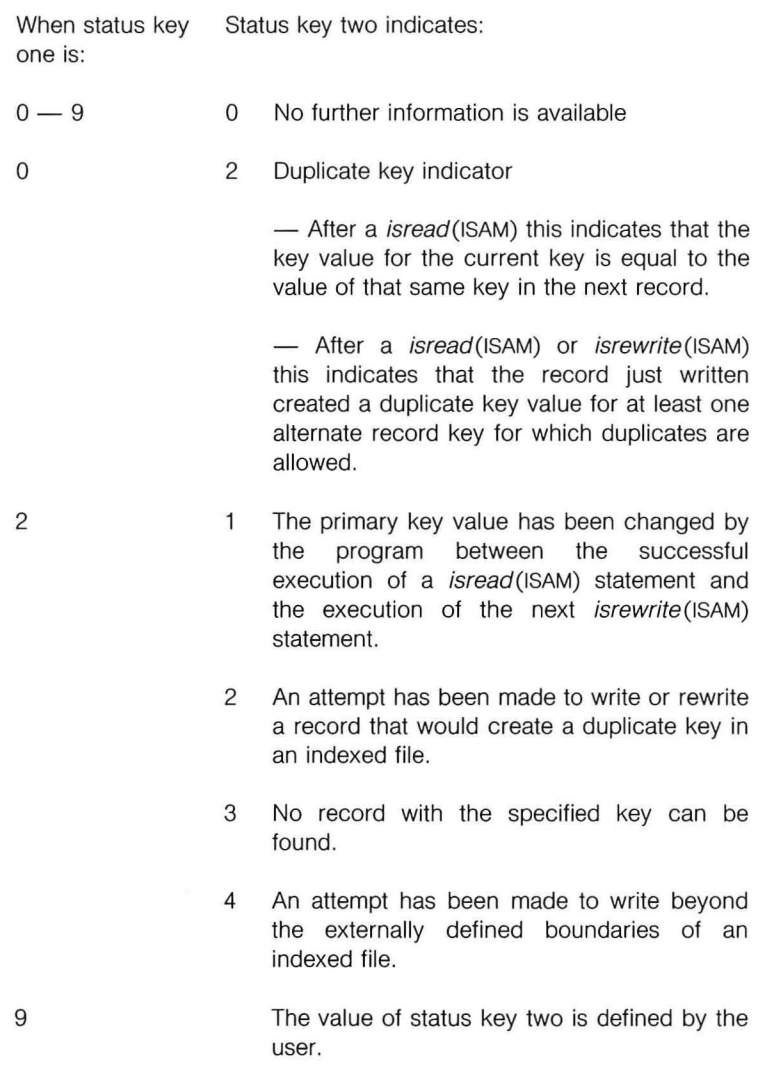

X/OPEN Portability Guide (July 1985) **Part IV Page: 7.5** 

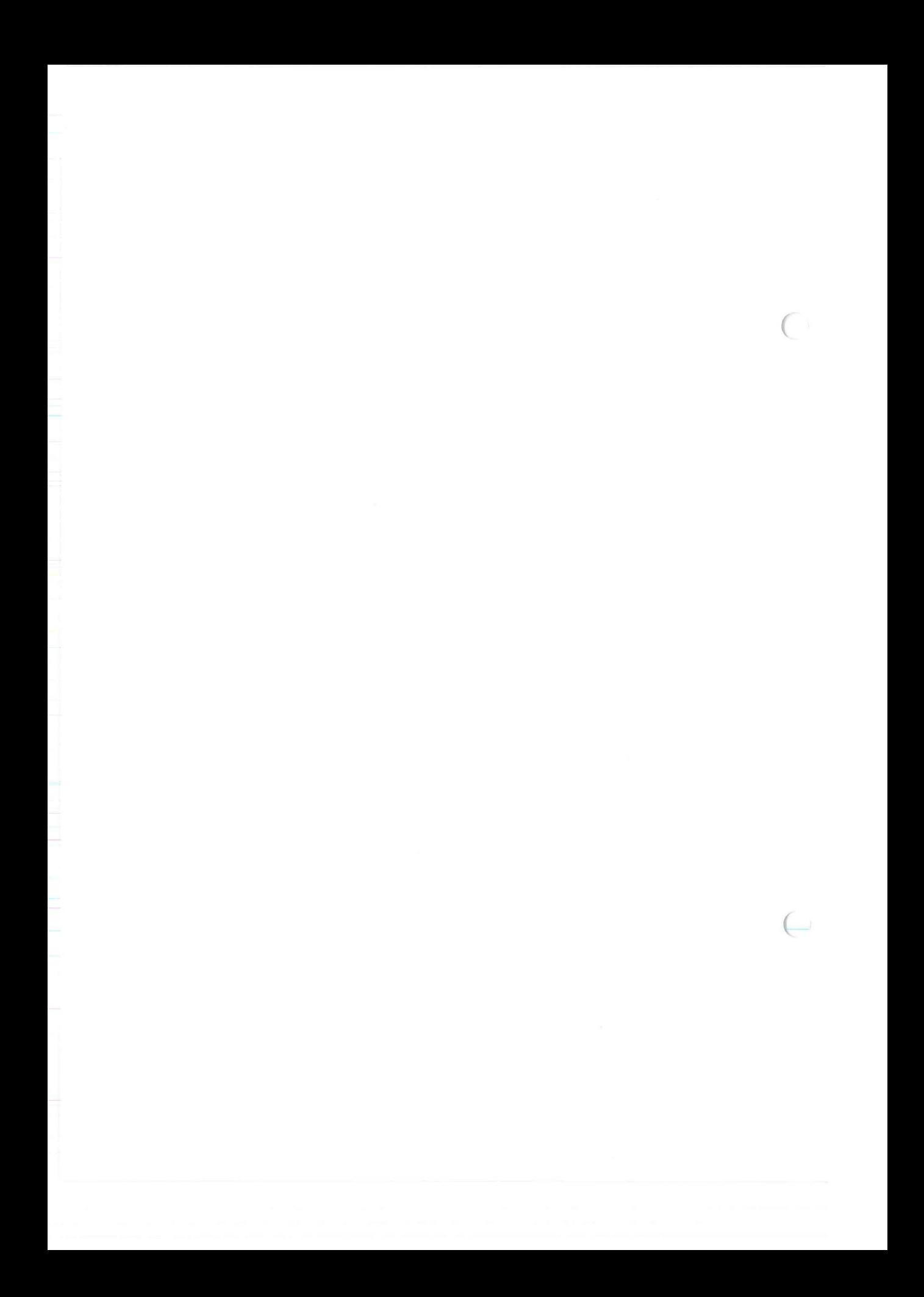

(

(

# *chapter 8*<br>The is The isam.h Header File

This chapter defines the contents of the header file  $\langle$ isam.h $\rangle$ . The file contains definitions that are used for the mode arguments and also definitions of structures that are used in the calls.

Definitions that specify limits in the above table give the limit that can be assumed by applications for full portability across X/OPEN machines. There will be at least that number on a given system, although there may in fact be more.

For example, (NPARTS) gives the maximum number of key parts, and it is set to 8. This means that all X/OPEN systems will allow at least 8 key parts. It also means that, for full portability, an application should not require more than this number. A particular X/OPEN machine may allow more than 8 and, on that system, the definition will be set to a higher value. However, applications relying on this higher value are not guaranteed to be portable.

X/OPEN Portability Guide (July 1985) And the State of the State of Part IV Page : 8.1

 $\bigcap$ 

 $\in$ 

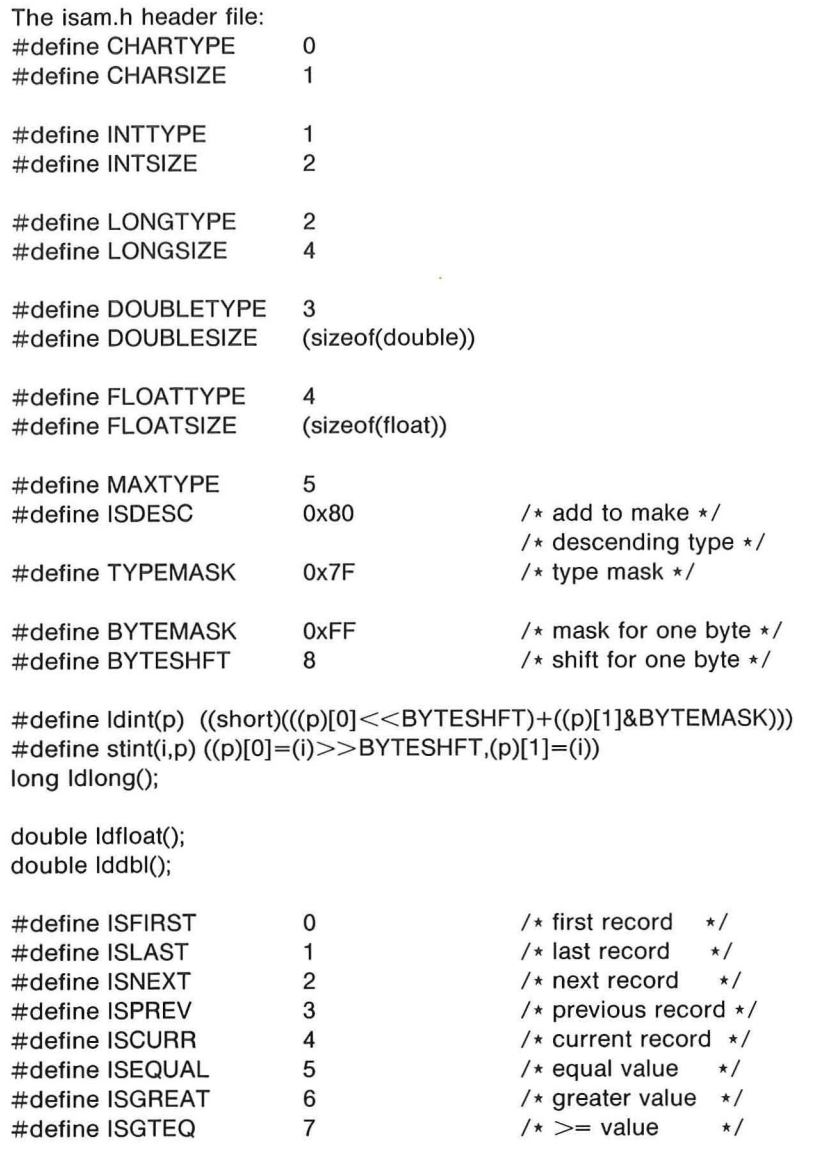

Part IV Page : 8.2 X/OPEN Portabilily Guide (July 1985)

# The isam. h Header File

 $\bigcap$ 

(

 $\frac{1}{2}$ 

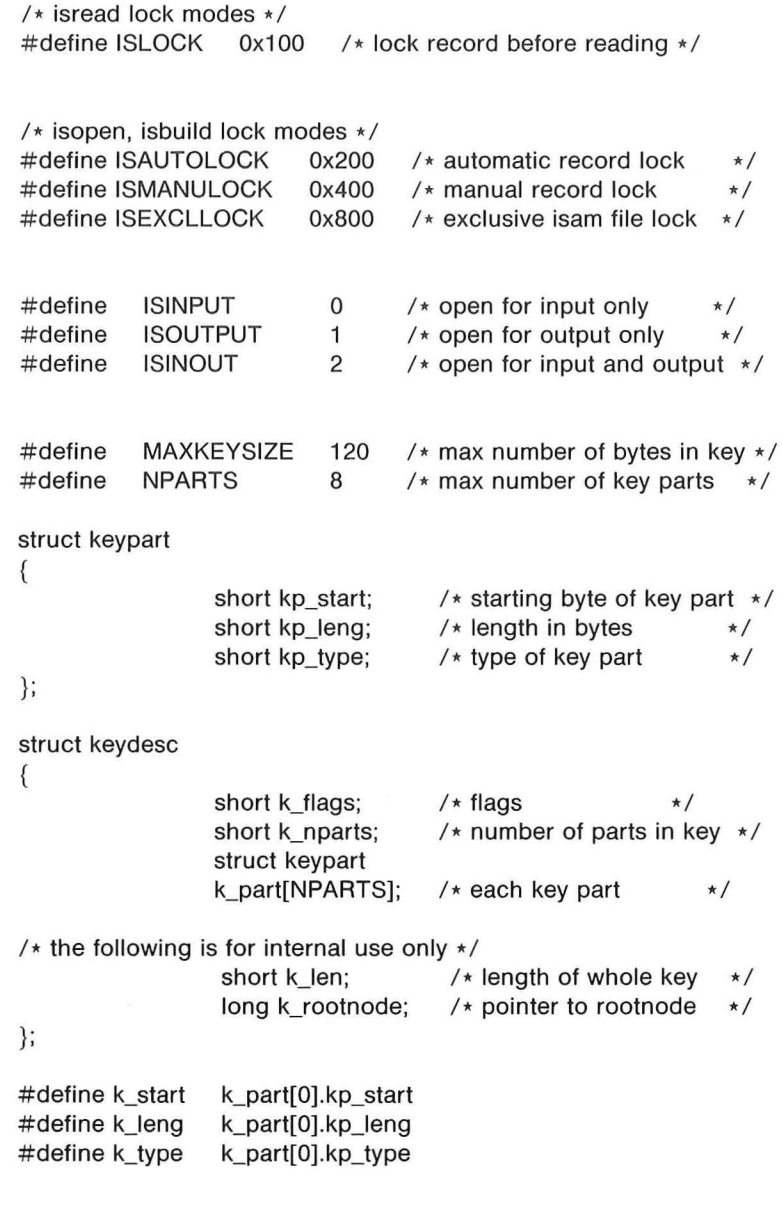

X/OPEN Portability Guide (July 1985) Manual State of Part IV Page : 8.3

# The isam.h Header File

 $\left( \begin{array}{c} \end{array} \right)$ 

 $($ 

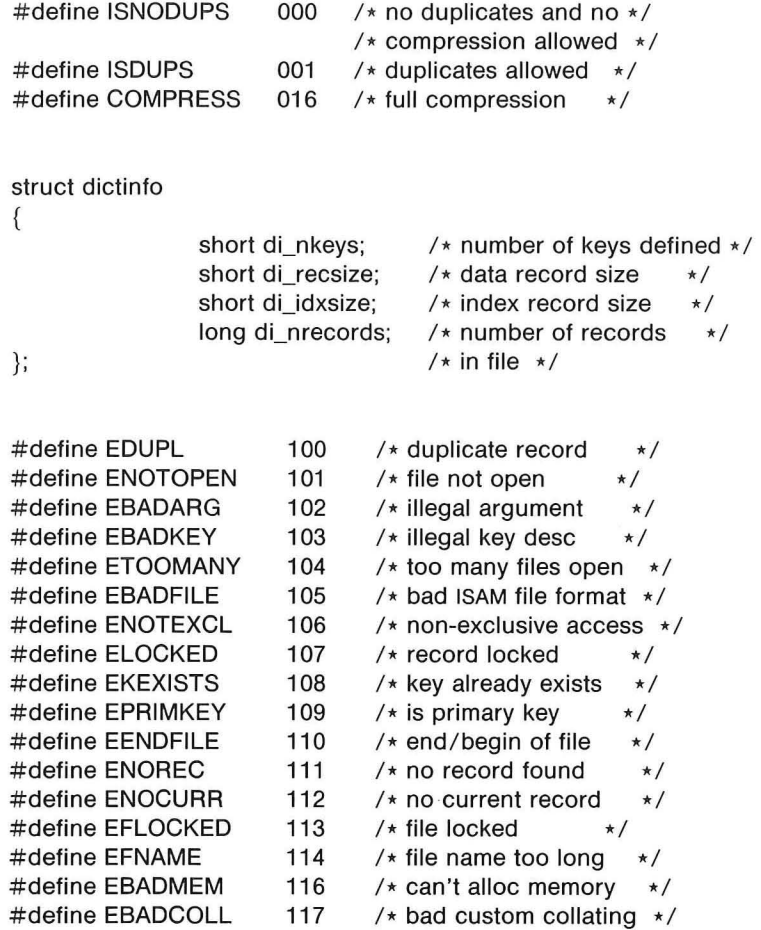

Part IV Page: 8.4 X/OPEN Portability Guide (July 1985)

# The isam.h Header File

/\*

- \* For system call errors
- $*$  iserrno = errno (system error code 1-99)
- \* iserrio = 10\_call + 10\_file
- $*$   $IO\_call = what system call$
- $*$  10\_file = which file caused error

\*/

(

(

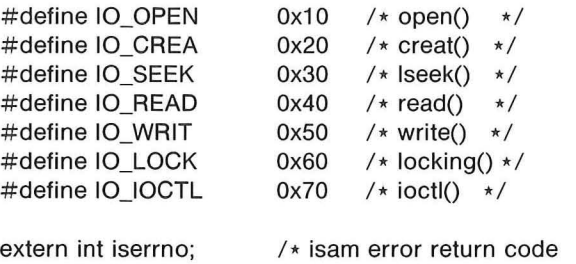

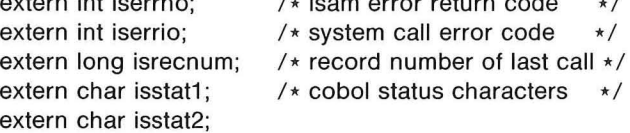

/\* error message usage:

- 
- \* if (iserrno  $>= 100 88$  iserrno  $<$  is\_nerr)
- \* printf("ISAM error %d: %s \n",
- \* iserrno, is\_errlist[iserrno-100]);
- \*/

X/OPEN Portability Guide (July 1985)

Part IV Page: 8.5

\*/ \*/

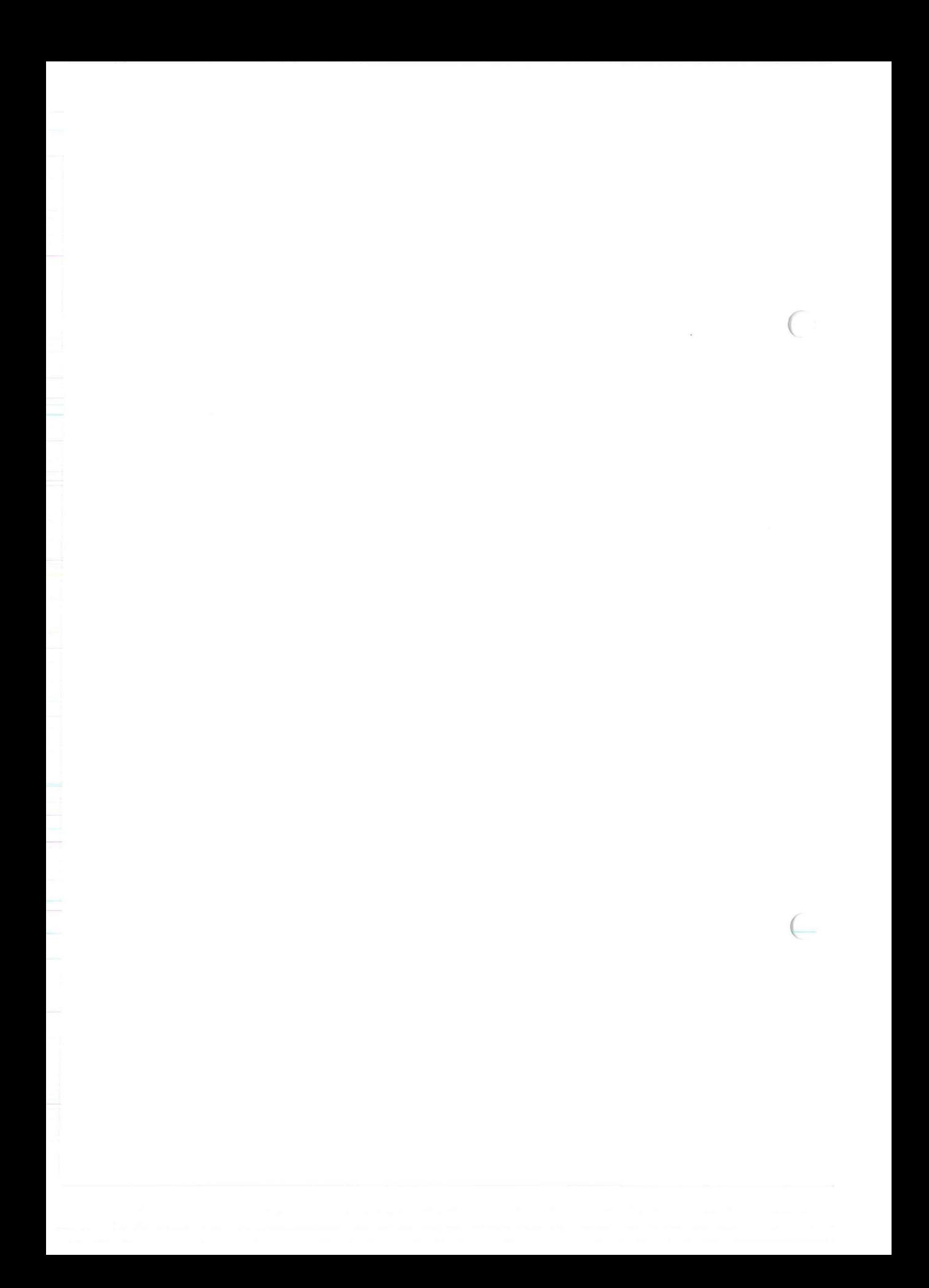

*ChaaPlt,er* 9

(

(

# **Cha**<br>Ca **Specifications**

This chapter contains detailed descriptions of the X/OPEN ISAM functions. The following general notes apply throughout.

#### 9.1 RETURN VALUE/EXCEPTION REPORTING

Most calls return either a 0 or a -1 as the value of the function and set the global integer iserrno either to 0 or to an error indicator. In the case of *isbuild*(ISAM) or *isopen*(ISAM), the return value will be a legal file descriptor or a -1. A -1 indicates that an error has occurred, and *iserrno* has been set. Also, the global characters isstat1 and isstat2 are set for the convenience of integration with COBOL. See Chapter 7, Exception Handling, for more information.

#### 9.2 <isam.h>HEADER FILE

Some parameters in this chapter are declared to be structure types that are defined in the  $\langle$ isam.h $>$  header file. Also defined are symbolic values.

X/ OPEN Portability Guide (July 1985) And the State of Part IV Page : 9.1

Key Structure **Call Specifications** 

 $\big($ 

(

#### 9.3 Key Structure

The structures keydesc and keypart, also defined in  $\leq$ isam.h $>$ , are used for index definition and are further explained below:

The structure keydesc contains the following members:

short k\_flags; /\* flags \*/ short k nparts; /\* number of parts in key \*/ struct keypart k\_part[NPARTS]; /\* each key part \*/

The structure keypart contains the following members:

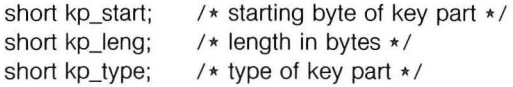

In the keydesc structure, the integer  $k$  flags is used to hold duplicate and compression information for the index that is being added, deleted, or selected. The symbolic values that are defined in  $\langle$ isam.h $>$  should be used to indicate the compression techniques that are desired. If more than one feature is specified, the values are logically ORed together. The meaning of these symbolic values is:

ISOUPS Duplicate values are allowed for this index.

ISNOOUPS No duplicates.

COMPRESS Full compression for this index.

One of ISOUPS and ISNOOUPS must be specified. Compression is requested by the addition of COMPRESS.

k\_nparts is an integer that indicates how many parts make up the index. These parts must be described in the  $k$ *part* array of keypart structures. A keypart structure defines each part of the index individually. The number of elements in the  $k$  part array should be equal to the integer value in  $k$ \_nparts.

Part IV Page: 9.2 Contract Part IV Page: 9.2 Contract Part IV Page: 9.2 Contract Part IV Page: 9.2 Contract Part IV Page: 9.2 Contract Part IV Page: 9.2 Contract Part IV Page: 9.2 Contract Part IV Page: 9.2 Contract Page:

## Call Specifications **Key Structure**

(

(

The elements in the keypart structure are used as follows. kp\_start indicates the starting byte of the key part that is being defined.  $kp$  leng is a count of the number of bytes in the part, and  $kp\_type$  designates the data type of the part. The types allowed are defined in the header file,  $\leq$ isam.h $>$ , see Chapter 8, The isam.h Header File. If this part of the key is in descending order, the type constant should be ORed to the ISDESC constant (defined in <isam.h>). For more information about creating and manipulating indexes, see Chapter 4, Indexing.

X/OPEN Portability Guide (July 1985) Part IV Page: 9.3

## Record Number Of Last Call **Call Specifications**

 $\big($ 

 $\big($ 

#### 9.4 RECORD NUMBER OF LAST CALL

Isrecnum is a 4-byte field that is set following the sucessful completion of all record-based calls. It identifies, in an implementation-dependent, shorthand way, the record just referenced. This returned value may be used in input to the *isdelrec*(ISAM), *isread*(ISAM), and *isrewrec*(ISAM) calls to perform optimised deletes, reads, and updates. If used to perform sequential processing, the records will be read according to their physical layout on disc, and not according to any logical key order. Note that as the actual value returned is implementation-dependent, the user should not attempt to interpret its actual value, as this could compromise portability.

The following calls set isrecnum:

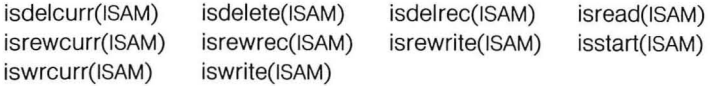

#### 9.5 CURRENT RECORD POSITION

The current record position should not be confused with isrecnum (see above). The current record position allows sequential processing to be performed according to a logical key order. The mode parameters ISNEXT and ISPREV are thus always relative to this value, while ISCURR indicates that this (the current) record should be read. If the current record is deleted (by using *isdelcurr*(ISAM)), the current record position will not change and will continue to indicate the now deleted record. The current record may be rewritten directly using isrewcurr(ISAM).

The current record position is set after the successful completion of the following calls:

isopen(ISAM) isread(ISAM) isstart(ISAM) iswrcur(ISAM)

and used in input to:

isdelcurr(ISAM) isread(ISAM) isrewcurr(ISAM)

Part IV Page: 9.4 X/OPEN Portability Guide (July 1985)
## **ISADDINDEX( ISAM)**

#### NAME

 $isaddindex - addindex to an ISAM file$ 

#### SYNTAX

(

(

isaddindex (isfd. keydesc) int isfd; struct keydesc \*keydesc;

#### **DESCRIPTION**

Isaddindex is used to add an index to an ISAM file. The index will be built for the file indicated by the *isfd* parameter and will be defined according to the information in the keydesc structure. This call will execute only if the file has been opened for exclusive access.

There is no limit to the number of indexes that may be added through the isaddindex call. However. the maximum number of parts that may be defined for an index is {NPARTS}. and the maximum number of bytes that can exist in an index is {MAXKEYSIZE} (see Chapter 8. "The isam.h Header File").

Use of this call and index use in general are explained in Chapter 4. "Indexing".

X/OPEN Portability Guide (July 1985) Part IV Page : ISADDINDEX(ISAM). 1

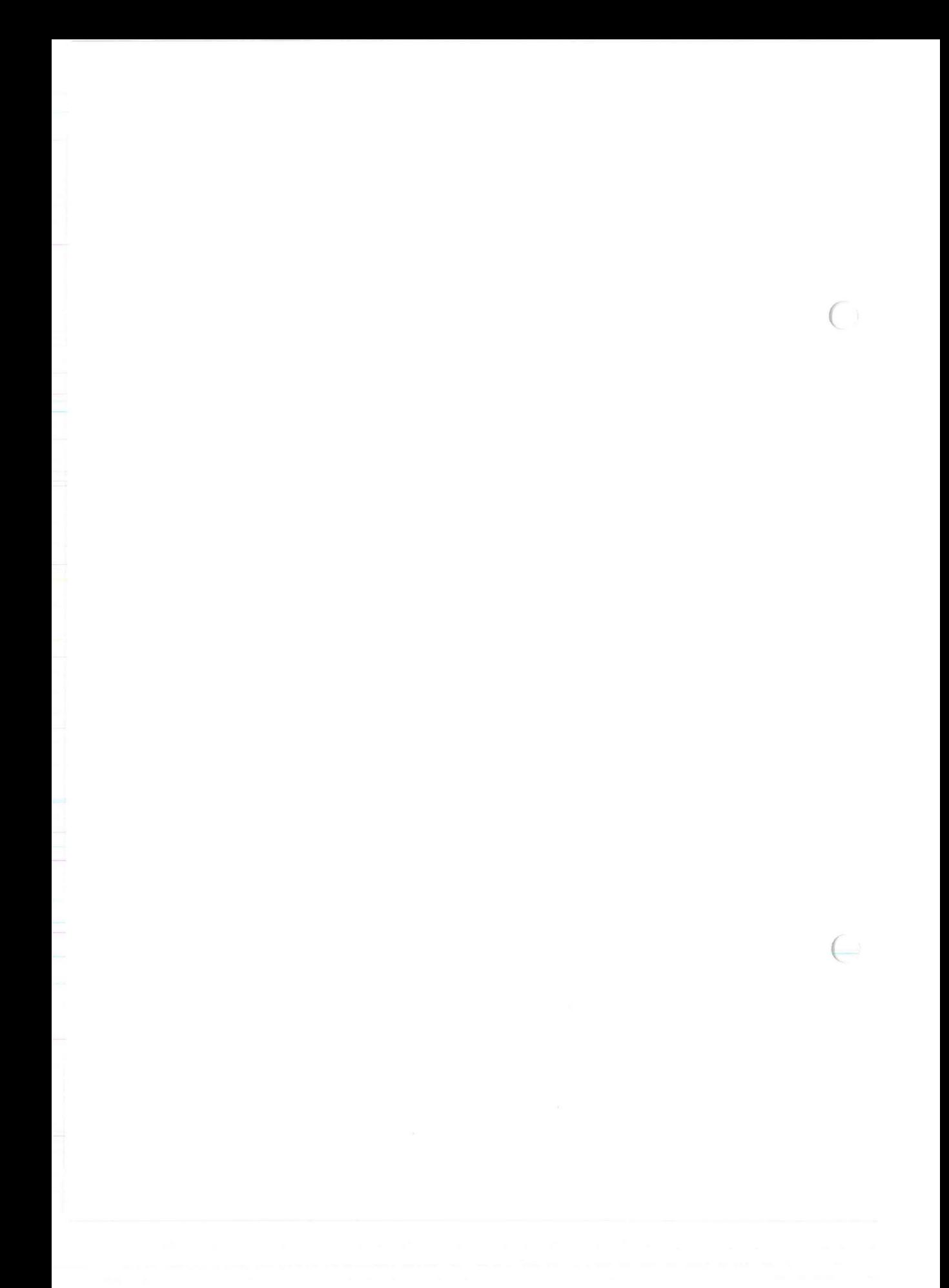

## {SAM **ISBUILD(ISAM)**

#### NAME

isbuild - create an ISAM file

SYNTAX

(

isbuild (filename, recordlength, keydesc, mode) char \*filename; int recordlength; struct keydesc \*keydesc; int mode;

#### **DESCRIPTION**

Isbuild is used to create an ISAM file. Depending on the particular implementation, this call will create and initialise appropriate disc structures to contain data and indexes.

After *isbuild* has completed successfully, the file will remain open for further processing. The isbuild function returns a file descriptor.

The filename parameter should contain a null-terminated character string which is at least four characters shorter than the longest legal operating system file name.

The recordlength parameter is the length of the record. Its value is the sum of the number of bytes in each field of the record. See Chapter 3, "Data Types" for the length of each data type.

All ISAM files are required formally to have a primary index. The keydesc parameter of this call is used to specify the structure of the primary index. However, setting k nparts = 0 means that there is actually no primary key. Additional indexes may be added later using *isaddindex*. See Chapter 4, "Indexing" and Chapter 6, "C Program Examples" for more details on key definition and use.

The mode parameter is used to specify locking information. The user has three options-manual, automatic, or exclusive. Selecting the manual option indicates that the user wishes to be responsible for locking records at the appropriate times using either the islock(ISAM) and isunlock(ISAM) calls or the ISLOCK mode flag of the isread(ISAM) call and the isrelease(ISAM) function call. Selecting automatic locking indicates that the user wishes to lock each record at the time it is read and unlock each record after the next function call is made. Selection of exclusive locking will deny file access to anyone other than this process. (More information about locking can be found in Chapter 5, "Locking") The mode is specified by using the define macros that are found in the header file  $\leq$ isam.h >, for which a complete listing can be found in Chapter 8, "The isam.h Header File".

X/OPEN Portability Guide (July 1985) Part IV Page: ISBUILD(ISAM).1

# **ISBUILD(ISAM)** *ISAM*

Modes that are used in the isbuild call are:

one of these, added arithmetically to one of these: ISEXCLLOCK ISINPUT **ISMANULOCK ISOUTPUT**<br>ISAUTOLOCK ISINOUT **ISAUTOLOCK** 

Part IV Page : ISBUILD(ISAM).2 X/ OPEN Portability Guide (July 1985)

 $\subset$ 

## /SAM

## **ISCLOSE (ISAM)**

#### NAME

isclose - close an ISAM file

#### SYNTAX

 $($ 

(

isclose (isfd) int isfd;

#### **DESCRIPTION**

Isclose is used to close an ISAM file. Any locks that are held for the file by the process issuing the *isclose* call are released.

NOTE: it is mandatory to close ISAM files after processing has finished. Failure to do so could cause unpredictable results.

X/OPEN Portability Guide (July 1985) Part IV Page: ISCLOSE(ISAM).1

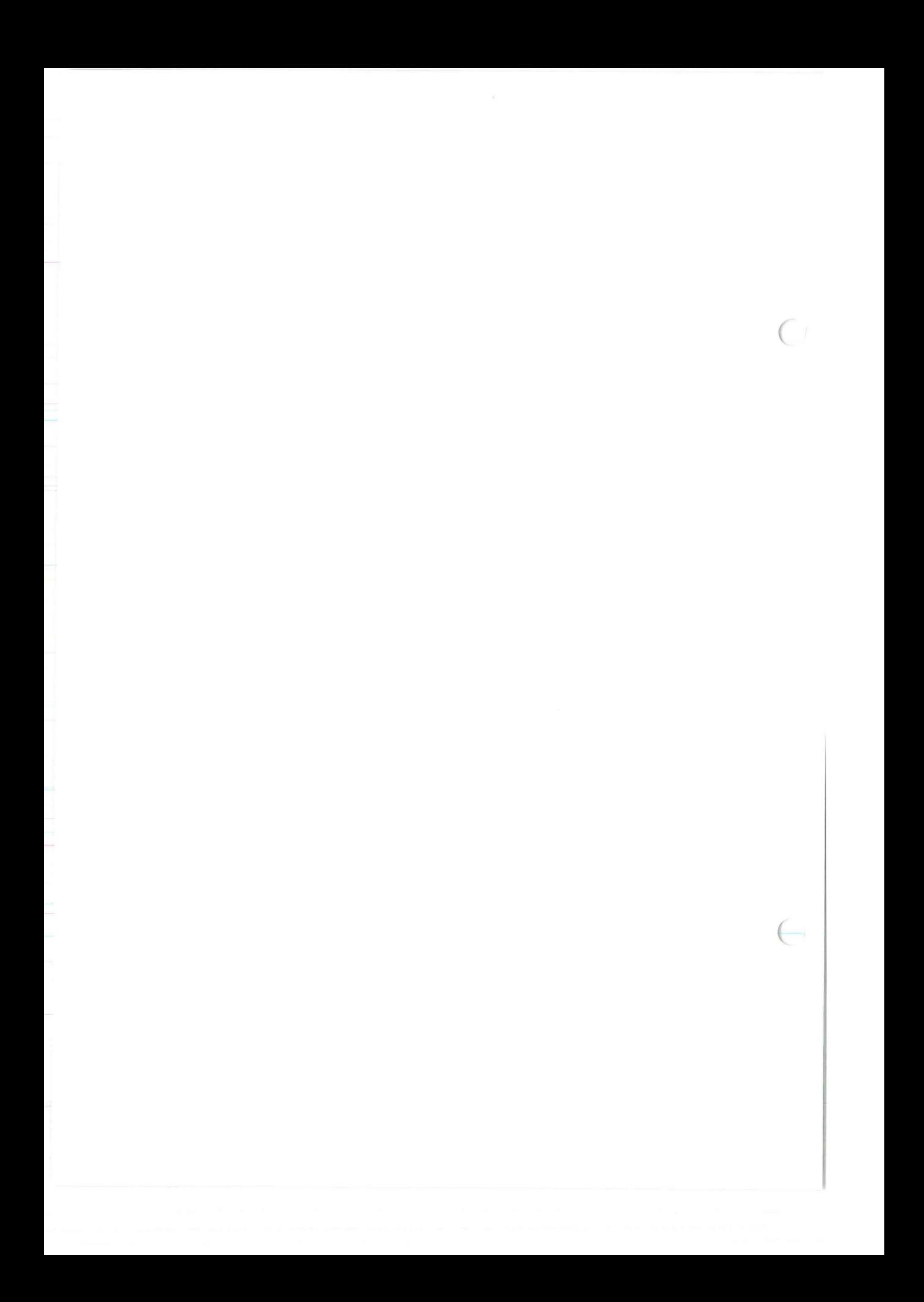

{SAM

## **ISDELCURR( ISAM)**

#### NAME

isdelcurr - delete current record

SYNTAX

(

(

isdelcurr (isfd) int isfd;

### **DESCRIPTION**

Isdelcurr differs from isdelete(ISAM) in that it deletes the current record from the file, rather than the record indicated by the primary key. The appropriate values will be deleted from each index that is defined. This call is useful when the primary key is not unique and the record cannot be located and deleted in one call. *Isrecnum* is set to indicate the current record, (the record just deleted), whose position is left unchanged.

X/OPEN Portability Guide (July 1985) Part IV Page : ISDELCURR(ISAM).1

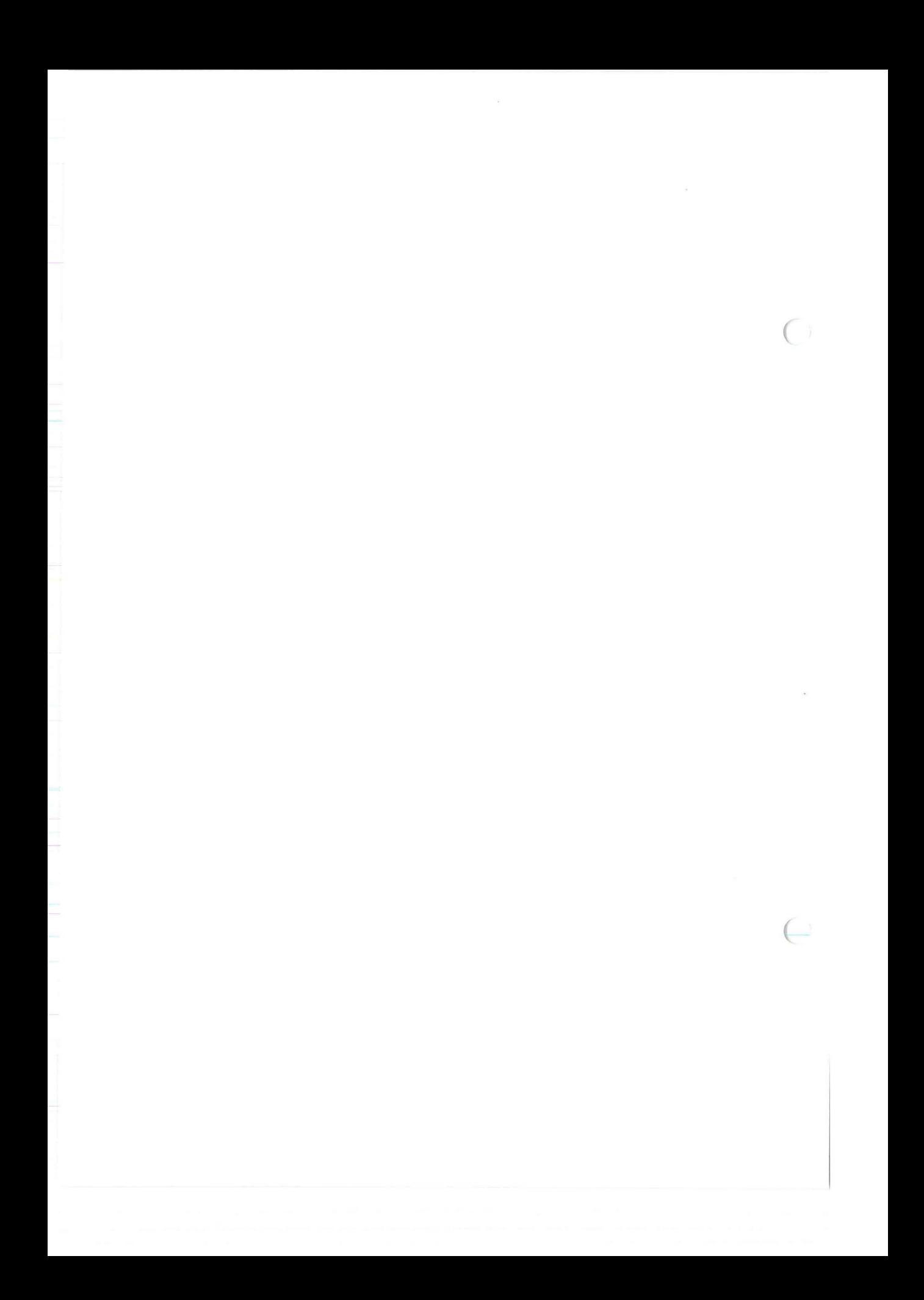

## ISAM **ISDELETE (ISAM)**

#### NAME

isdelete - delete record specified by primary key

SYNTAX

(

(

isdelete (isfd, record) int isfd; char \*record;

### **DESCRIPTION**

isdelete deletes the record specified by a unique primary key from the file indicated by *isfd*. The appropriate values will also be deleted from each index. If the primary index allows duplicates, then *isread*(ISAM) and isdelcurr(ISAM) should be used instead. Isrecnum is set to indicate the record just deleted, while the current record position is left unchanged.

X/ OPEN Portability Guide (July 1985) Part IV Page : ISDELETE (ISAM) .1

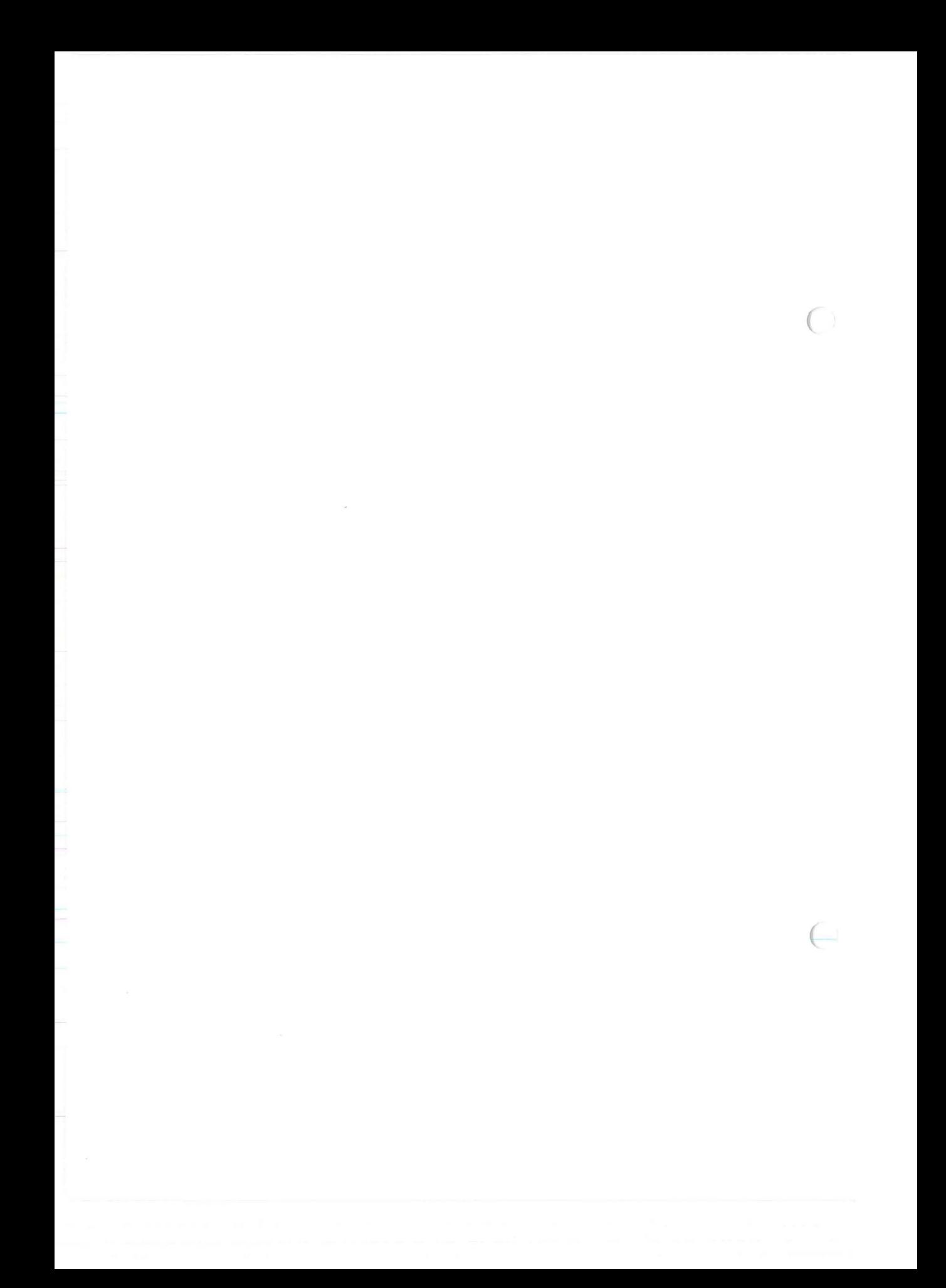

## /SAM

## **ISDELINDEX( ISAM)**

#### NAME

isdelindex - remove index from an ISAM file

#### SYNTAX

(

(

isdelindex(isfd, keydesc) int isfd; struct keydesc \*keydesc;

#### **DESCRIPTION**

Isdelindex is used to remove an existing index. The index will be removed from the file indicated by *isfd*. The index to be removed will be defined by the information in the keydesc structure. All indexes may be deleted except the primary index. Attempts to delete the primary index will cause an error code (-1) to be returned and the *iserrno* global integer to be set. This call will execute only if the file has been opened for exclusive access.

X/OPEN Portability Guide (July 1985) Part IV Page : ISDELINDEX (ISAM) .1

 $\in$ 

 $\bigcirc$ 

## **ISAM ISDELREC(ISAM)**

#### NAME

isdelrec - delete record specified by record number (OPTIONAL)

**SYNTAX** 

(

 $\subset$ 

isdelrec (isfd, recnum) int isfd; long recnum;

#### **DESCRIPTION**

Isdelrec differs from isdelete(ISAM) in that it deletes the record specified by recnum from the file indicated by isfd, rather than the record indicated by the primary key. The appropriate values will be deleted from each index that is defined. Recnum must be a previously obtained isrecnum value. This call will set isrecnum to the value of recnum, while the current record position is left unchanged.

X/OPEN Portability Guide (July 1985) Part IV Page: ISDELREC(ISAM).1

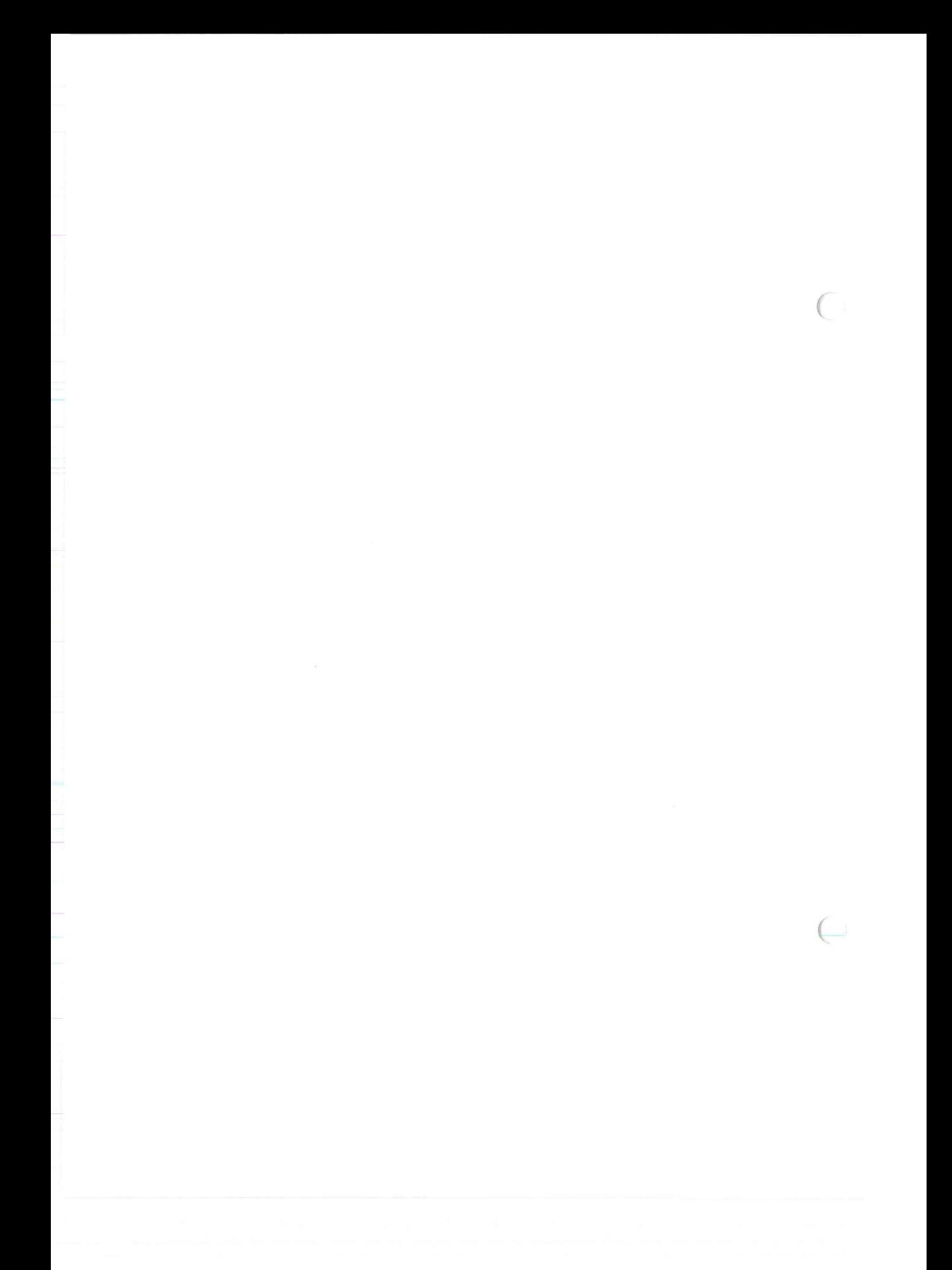

## ISAM

# **ISERASE (ISAM)**

### NAME

 $\hspace{0.1mm}\Gamma$ 

(

iserase - remove an ISAM file

### SYNTAX

iserase (filename) char \*filename;

### **DESCRIPTION**

iserase will remove the file specified by filename.

X/OPEN Portability Guide (July 1985) <br>
Part IV Page: ISERASE (ISAM).1

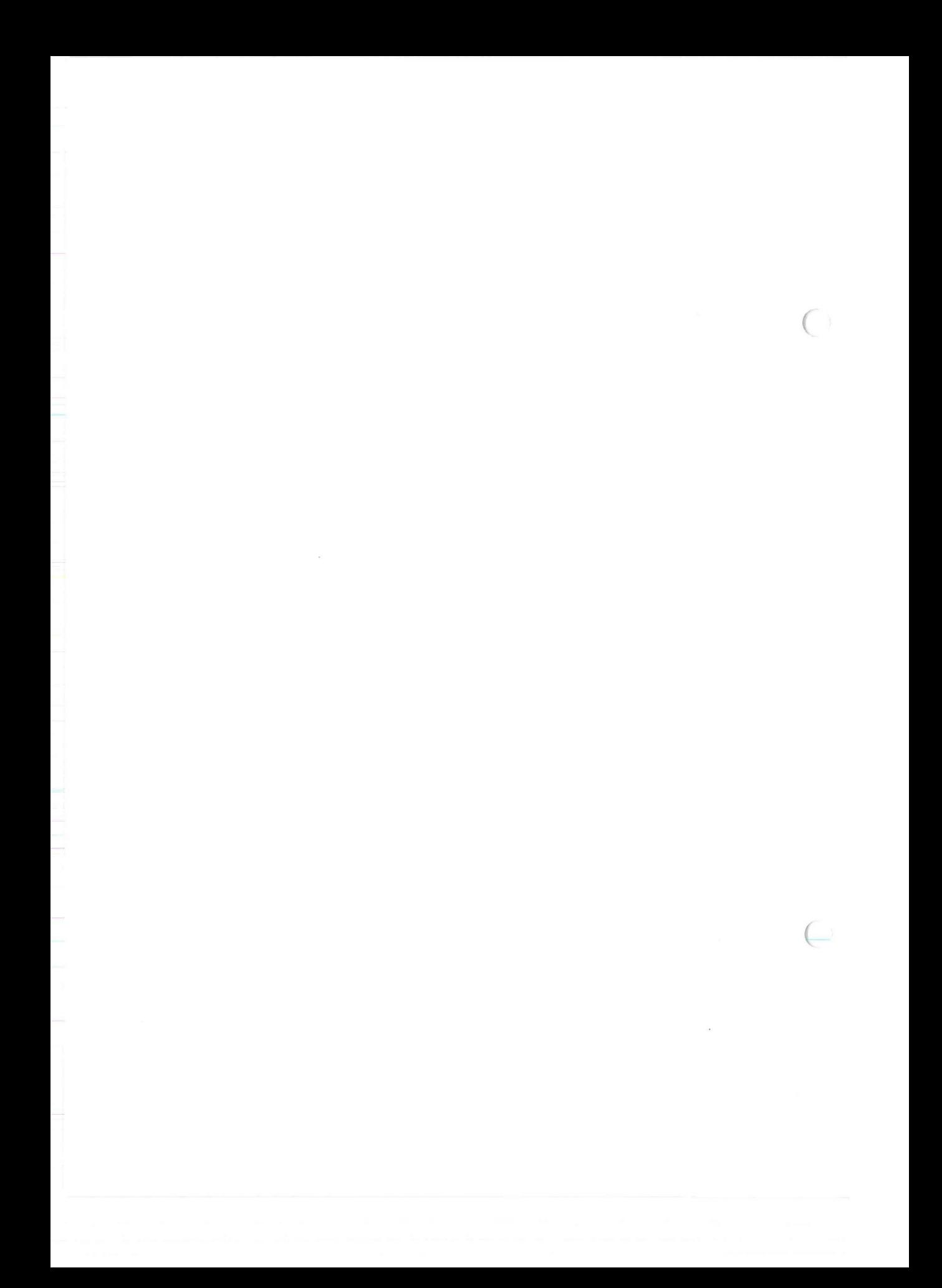

/SAM

## **ISINDEXINFO( ISAM)**

#### NAME

 $isindexinfo - access file information$ 

SYNTAX

(

(

isindexinfo (isfd, buffer, number) int isfd; struct keydesc \*buffer;  $/*$  buffer may be a pointer to  $*/$ /\* a dictinfo structure instead. \*/

int number;

#### **DESCRIPTION**

Isindexinfo gives the caller access to information about the file, such as information about the defined indexes, their location within the record, their length, and whether duplicate values are allowed.

Information about a particular index is obtained by specifying the number of the index using the number parameter. General information such as the number of indexes, index record size, and data record size is obtained by calling isindexinfo with the number parameter set to 0 and reading the buffer into a structure of type dictinfo.

The buffer parameter can contain information in the format of either keydesc or dictinfo depending on whether the number parameter is positive or 0, respectively. As indexes are added and deleted, the number of a particular index may vary. To ensure review of all indexes, loop over the number of indexes indicated in dictinfo (see structure definitions in Chapter 8, "The isam.h Header File").

X/OPEN Portability Guide (July 1985) Part IV Page: ISINDEXINFO(ISAM).1

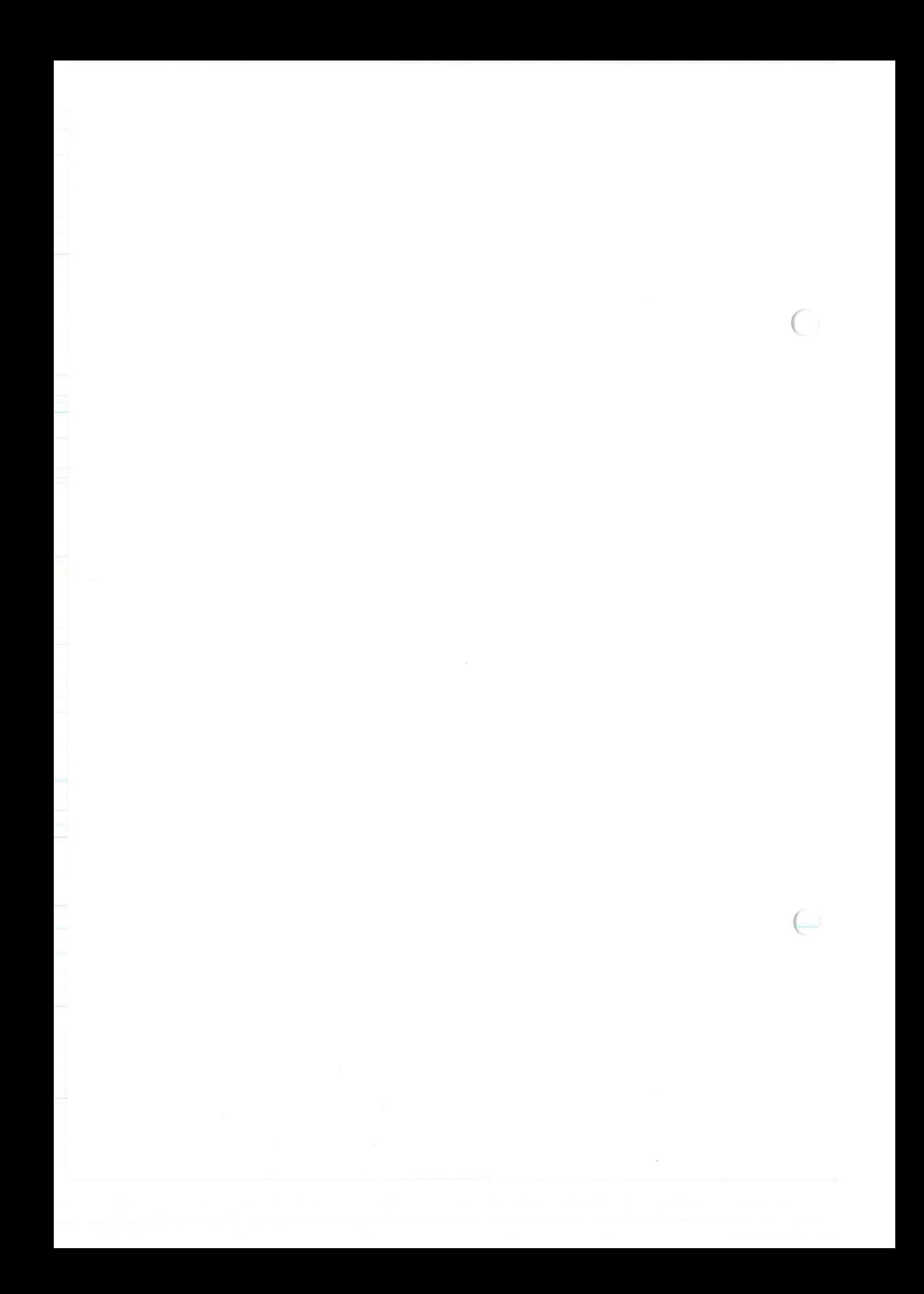

## ISAM

## **ISLOCK(ISAM)**

NAME

islock - lock an ISAM file

SYNTAX

(

(

islock (isfd) **int** isfd;

### **DESCRIPTION**

Islock will lock the entire file that is specified by isfd. More discussion of locking can be found in Chapter 5, "Locking".

X/OPEN Portability Guide (July 1985) Part IV Page: ISLOCK(ISAM).1

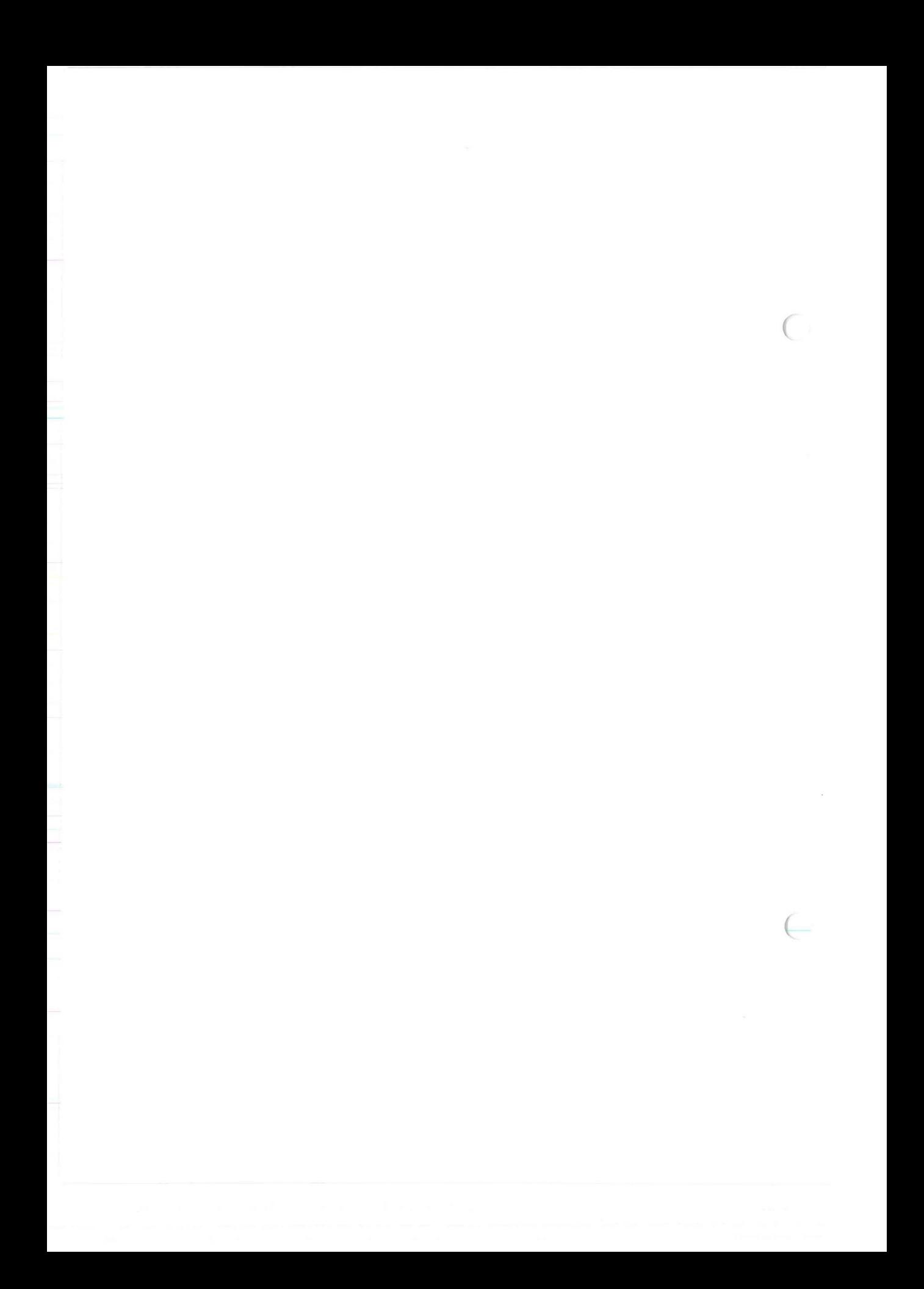

## **ISOPEN (ISAM)**

#### NAME

isopen - open an ISAM file

SYNTAX

(

(

isopen (filename, mode) char \*filename; int mode;

#### **DESCRIPTION**

Isread is used to open an ISAM file for processing. The function will return the file descriptor that should be used in subsequent accesses to the file.

This call will automatically position the current record pointer to the first record in order of the primary index. If another ordering is desired, the isstart(ISAM) call can be used to select another index.

The filename parameter must contain a null-terminated string, which is the name of the file to be processed.

The mode parameter determines the locking information. The user has three options - manual, automatic, or exclusive. Selecting the manual option indicates that the user wishes to be responsible for locking records at the appropriate times. Selecting automatic locking indicates that the user wishes to lock each record as it is read and unlock it after any subsequent function calls. Selection of exclusive locking will deny file access to anyone other than this process. More information about locking can be found in Chapter 5, "Locking". The mode parameter also specifies whether the file is to be opened for read, write, or read / write access.

The mode is specified by using the define macros that are found in the header file <isam.h>, for which a complete listing can be found in Chapter 8, "The isam.h Header File". Modes that are used in the isopen command are:

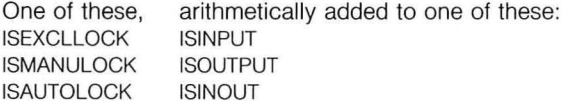

X/OPEN Portability Guide (July 1985)

Part IV Page: ISOPEN(ISAM).1

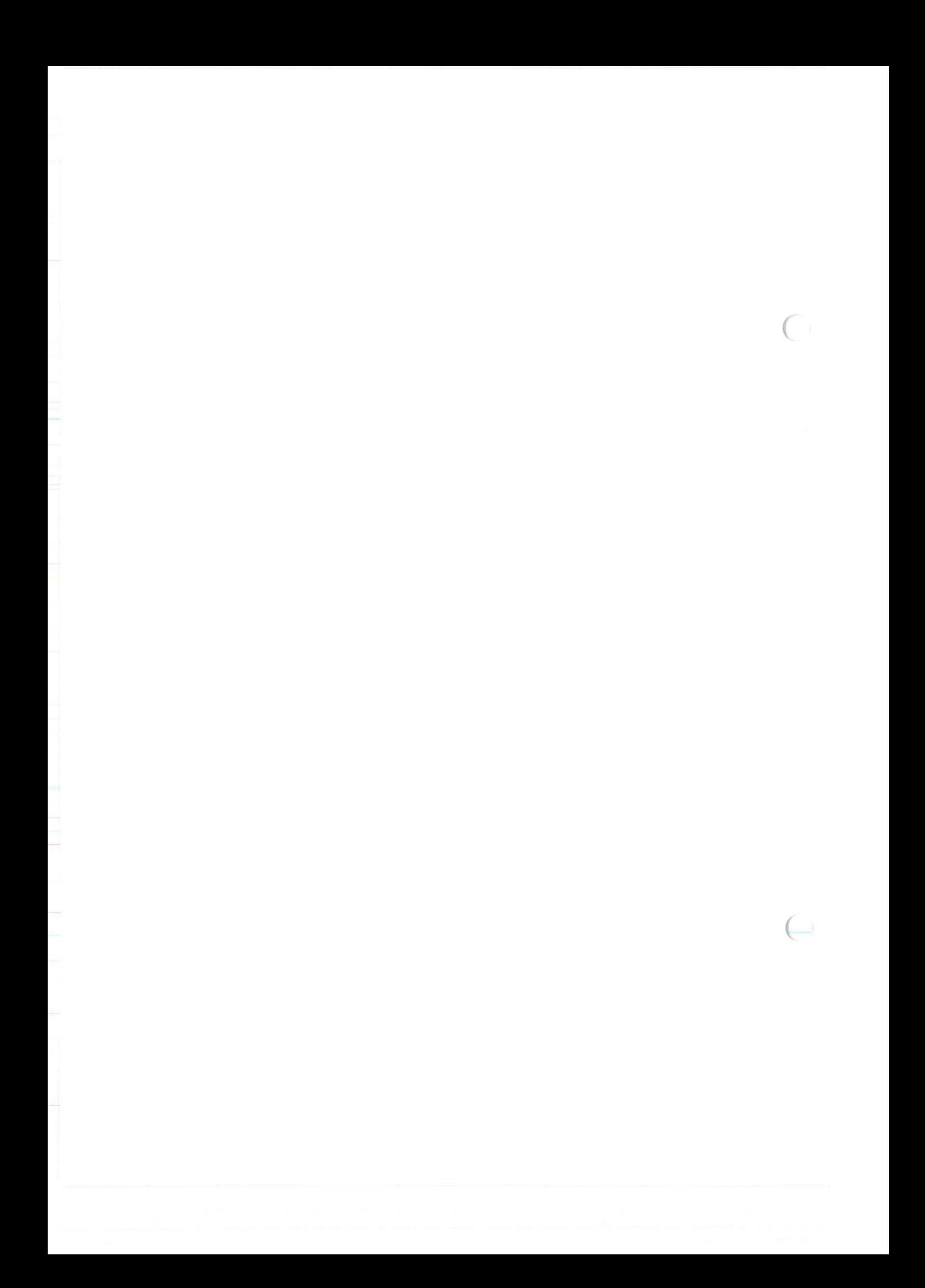

## **ISREAD (ISAM)**

ISAM

#### NAME

is read - read records

#### SYNTAX

(

isread (isfd, record, mode) int isfd; char \*record; int mode;

#### **DESCRIPTION**

/sread is used to read records sequentially or randomly as indicated by the mode parameter.

When sequential processing is desired, mode must specify which record is to be read. It may take one of the following values:

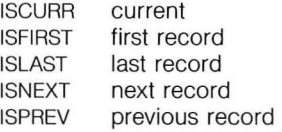

When random selection is desired, mode must specify the value of the record to be returned relative to the specified search value. This value may be one of:

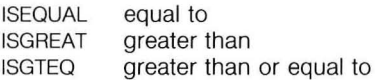

The search value is placed in the record buffer in the correct byte positions.

Isread will fill in the record with the results of the search. The mode is specified by using the define macros that are found in the header file <isam.h>. Refer to Chapter 8, "The isam.h Header File" for the contents of this file.

Isread can also read records specified by a previously set isrecnum. First, call *isstart*(ISAM) with *k* nparts= 0 so that the file is set to read in physical order. Then call isread with mode= ISEQUAL. This will cause isread to look at isrecnum for the desired record.

Following the successful execution of this call, the current record position and isrecnum will both be set to indicate the record just read.

If manual locking was specified when the file was opened and the record is to be locked before being read, the ISLOCK flag may be arithmetically added to one of the above macros. The record will then remain locked until unlocked with the isrelease(ISAM) call. Entire files may be locked and unlocked by using the islock(ISAM) and isunlock(ISAM) calls.

X/ OPEN Portability Guide (July 1985) Part IV Page : ISREAD(ISAM).1

# **ISREAD (ISAM) ISAM**

 $\big($ 

 $\subset$ 

Modes that are used in the isread call are:

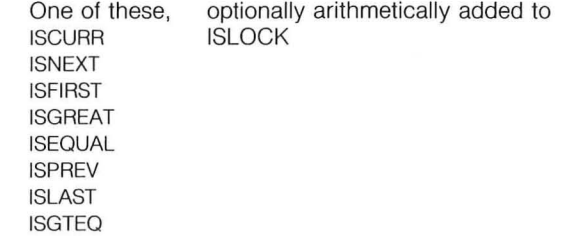

Part IV Page : ISREAD(ISAM).2

X/ OPEN Portability Guide (July 1985)

## ISAM

## **ISRELEASE (ISAM)**

#### NAME

isrelease - unlock records

SYNTAX

 $\big($ 

(

isrelease (isfd) **int** isfd;

#### **DESCRIPTION**

/sre/ease unlocks records that have been locked using the ISMANULOCK mode in the *isread*(ISAM) call. All locked records in the file indicated by isfd will be unlocked. More information, including examples of how to use *isrelease*, can be found in Chapter 5, "Locking".

X/OPEN Portability Guide (July 1985) Part IV Page: ISRELEASE(ISAM).1

 $\alpha = \tilde{\lambda}$ 

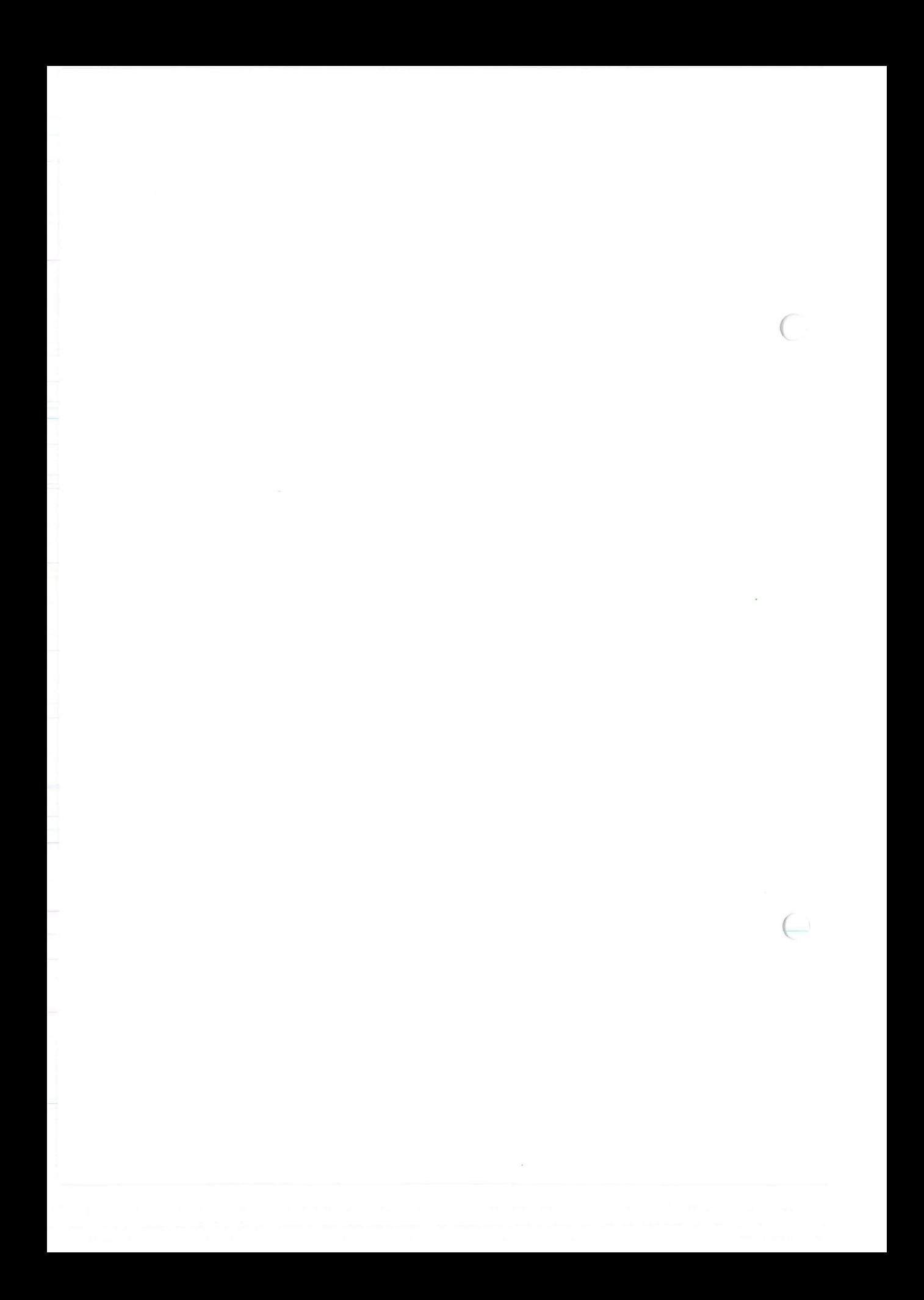

## /SAM

# **ISRENAME(ISAM)**

#### NAME

isrename - rename an ISAM file

#### SYNTAX

 $\mathcal{C}$ 

 $\subset$ 

isrename (oldname, newname) char \*oldname; char \*newname;

### **DESCRIPTION**

Isrename will rename the file specified by the oldname parameter to the name specified by the newname parameter.

X/ OPEN Portability Guide (July 1985) Part IV Page: ISRENAME(ISAM).1

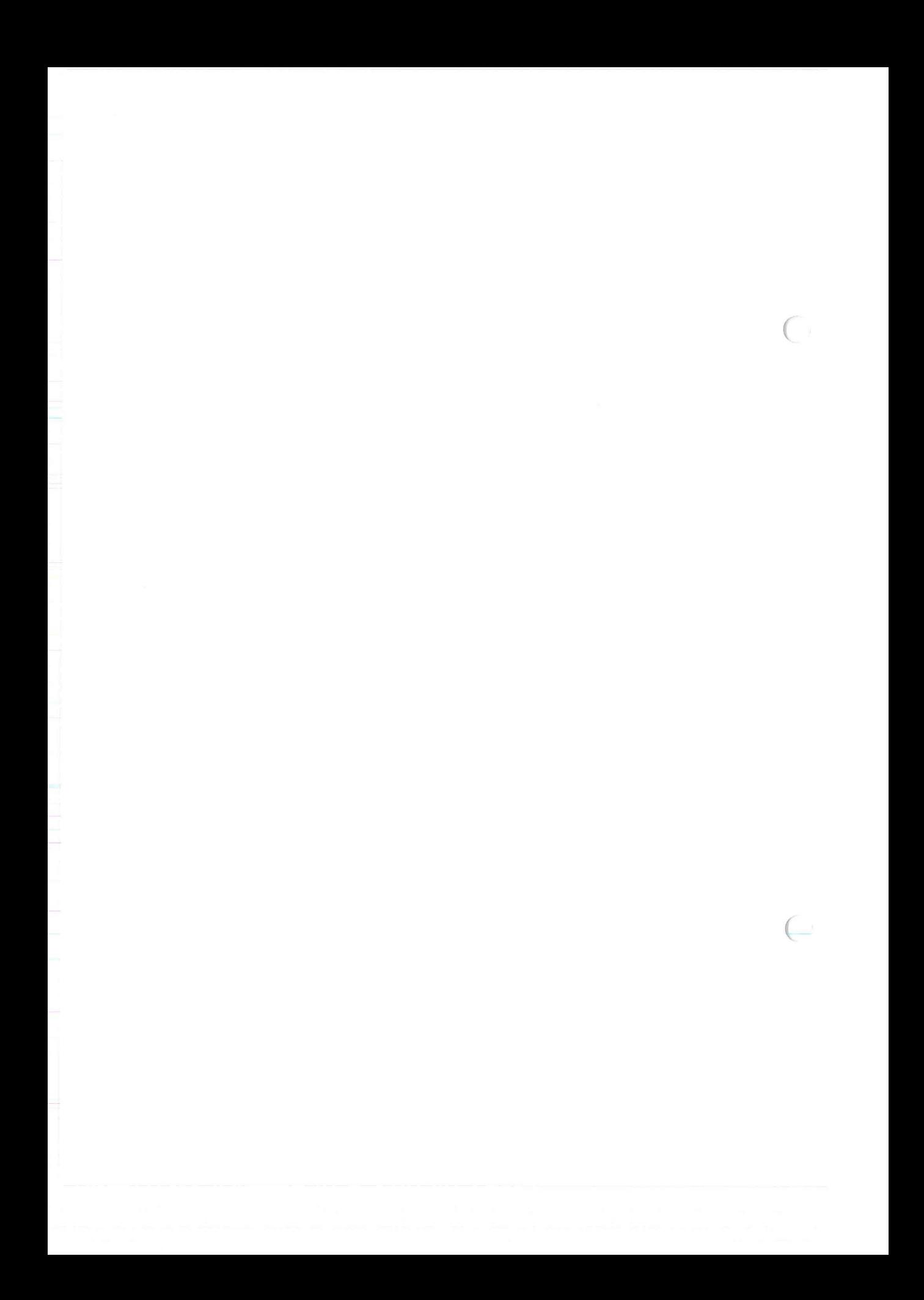

### ISAM

## **ISREWCURR( ISAM)**

#### NAME

isrewcurr - rewrite current record

**SYNTAX** 

(

(

isrewcurr (isfd, record) int isfd; char \*record;

#### **DESCRIPTION**

Isrewcurr is used to rewrite the current record of the file indicated by isfd with the contents of the character array *record*. The appropriate values will be rewritten to each index that is defined. The primary key value may be changed. isrewcurr is useful when the primary key is not unique and the record cannot be located and rewritten in one call. Isrecnum is set to indicate the current record, whose position is left unchanged.

X/OPEN Portability Guide (July 1985) Part IV Page : ISREWCURR(ISAM).1

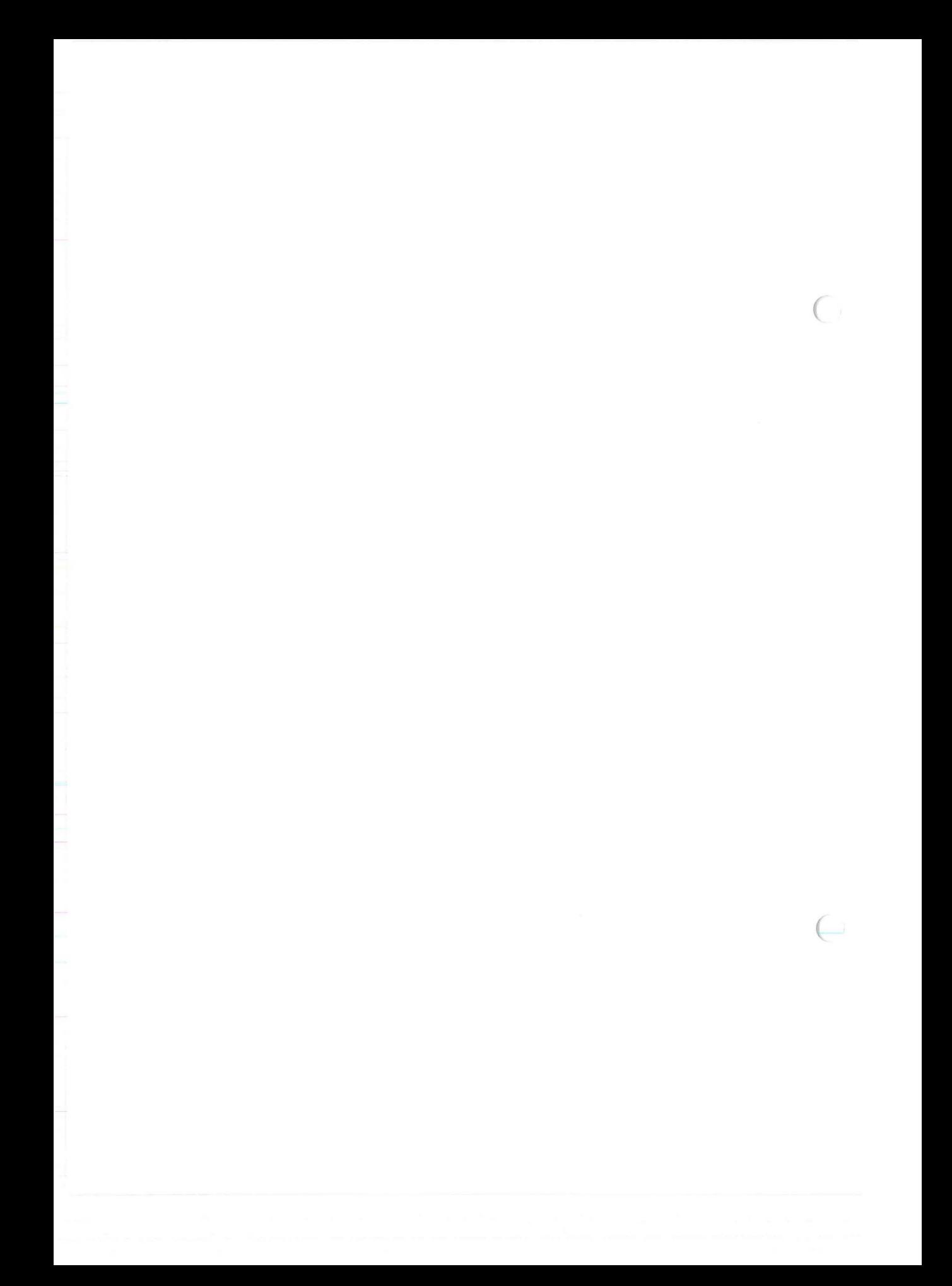

## /SAM **ISREWREC(ISAM)**

#### NAME

isrewrec - rewrite record specified by record number (OPTIONAL)

SYNTAX

(

(

isrewrec (isfd, recnum, record) int isfd; long recnum; char \*record;

#### **DESCRIPTION**

Isrewrec is used to rewrite the record specified by recnum in the file indicated by *isfd* with the contents of the character array record. recnum must be a previously obtained isrecnum value. Each index will be appropriately updated. This call will set *isrecnum* to the value of recnum, while the current record position will remain unchanged.

X/OPEN Portability Guide (July 1985) Part IV Page: ISREWREC(ISAM).1

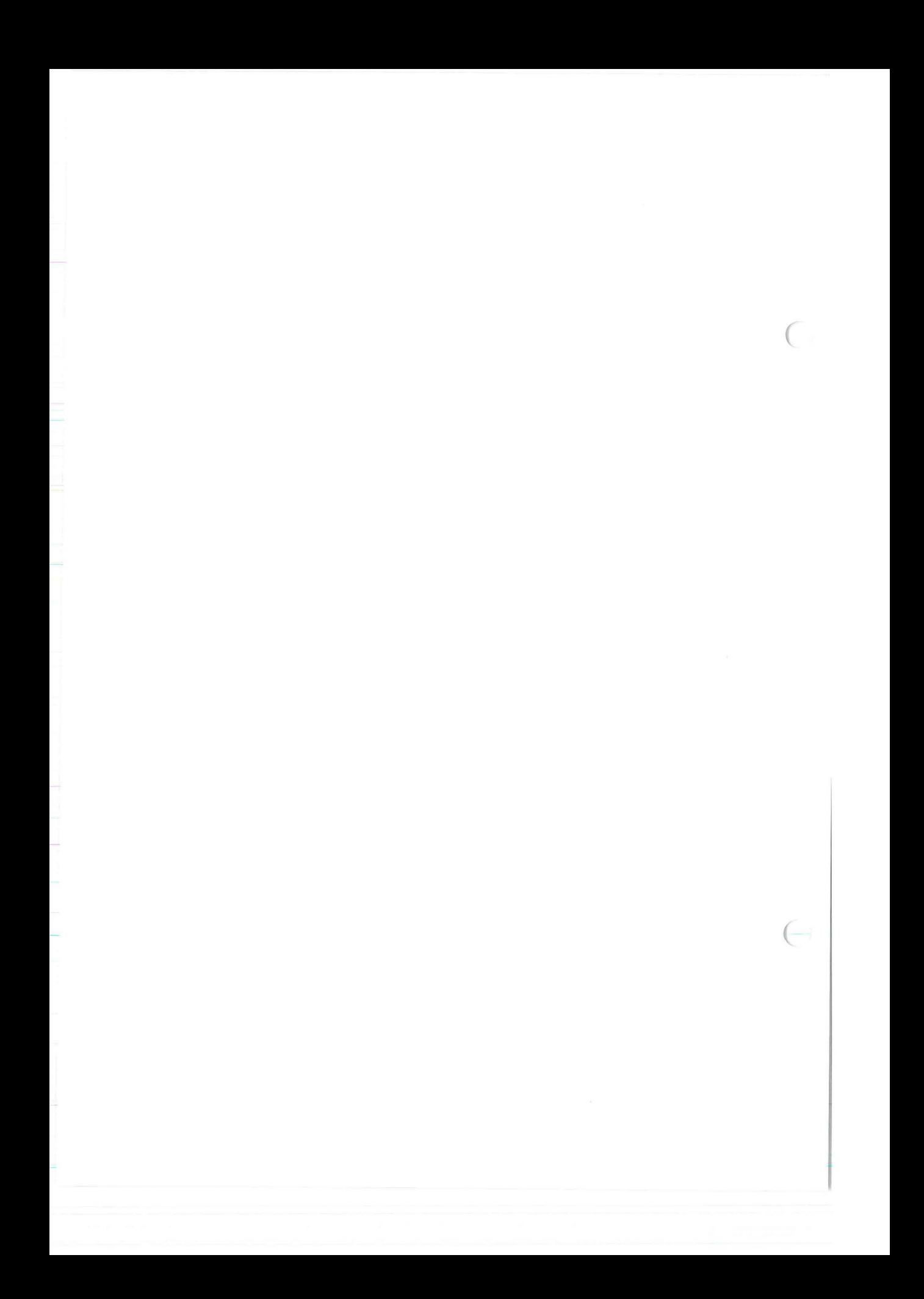

## **ISREWRITE ( ISAM)**

## ISAM

#### NAME

isrewrite - rewrite record specified by primary key

SYNTAX

(

 $\in$ 

isrewrite (isfd, record) int isfd; char \*record;

#### **DESCRIPTION**

Isrewrite is used to change one or more values for a record that is already in the file identified by *isfd*. The primary key is used to determine which record should be changed, and the record parameter contains the changes. The primary key value must be unique and may not be changed. The whole record is written to the data file. Only the changed index values will be rewritten to each index that is defined.

This is consistent with COBOL requirements for maintaining the order of records in duplicate chains. Isrewrite does not change the position of the current record pointer, while *isrecnum* is set to indicate this record.

X/ OPEN Portability Guide (July 1985) Part IV Page : ISREWRITE (ISAM) .1

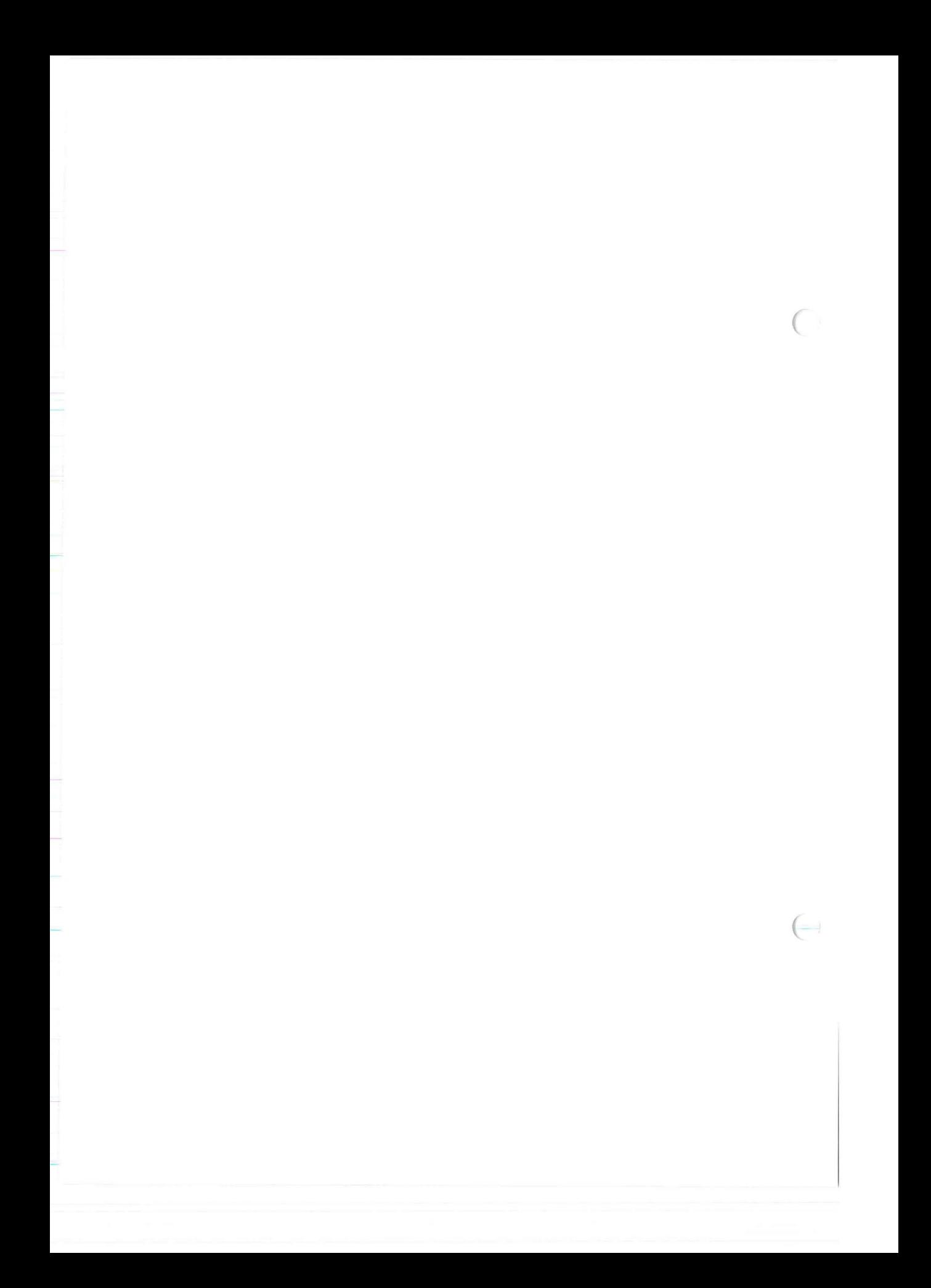

## **ISSTART (ISAM)**

/SAM

### NAME

 $\text{isstart} \rightleftharpoons \text{select}$  an index

SYNTAX

 $\big($ 

 $($ 

isstart (isfd, keydesc, length, record, mode) int isfd; struct keydesc \*keydesc; int length; char \*record; int mode;

#### **DESCRIPTION**

Isstart selects the index to be used in subsequent operations. The key value to be sought should be placed in the record parameter, in the positions described by the keydesc parameter. The keydesc structure must describe an index that has been added previously using the isaddindex(ISAM) call.

The *length* parameter is used to specify the part of the key to be considered significant when doing the search. A zero indicates that the whole key is significant; a positive value is used to indicate a shorter length. If length is greater than zero, the response during searches will be as if the index were originally defined to have that shorter length.

The *mode* parameter may be ISFIRST, ISLAST, ISEQUAL, ISGREAT, or ISGTEO. It is used to position the user in the file in association with the index selected by the keydesc argument.

ISFIRST positions the user's program in the file just before the first record in the ordering of the index specified in the keydesc parameter. A subsequent call to *isread*(ISAM) using the ISNEXT *mode* parameter reads the first record in the current ordering.

ISLAST positions the user's program just after the last record in that ordering. A subsequent call to *isread* (ISAM) using the ISPREV mode parameter reads the last record in the current ordering.

Note that if mode is ISFIRST or ISLAST, the parameters length and record are not needed and are not used by the isstart call.

Use of the ISEOUAL, ISGREAT, or ISGTEO modes is different from the use of the ISFIRST or ISLAST modes. When using the former modes, the user's program must place the key value to be searched for in the record buffer before calling isstart. The value to be searched for must be placed in the location in the record buffer where the keydesc parameter claims the index exists.

ISEOUAL will give one of two possible results. It will either find a record whose key value is equal to that found in the appropriate positions of the record buffer parameter, or it will return an error code (-1) and set

X/OPEN Portability Guide (July 1985) Part IV Page : ISSTART(ISAM) .1

## **ISSTART (ISAM)** /SAM

 $\big($ 

 $\in$ 

iserrno to ENOREC. The error code ENOREC indicates that no record with the key value specified in the record buffer parameter exists in the file.

ISGREAT will also give one of two responses. It will either find the next higher record whose key value is greater than that found in the record buffer parameter, or *isstart* will return an error condition (-1) and set iserrno to ENOREC.

The ISGTEO mode parameter finds the record that has the next higher key value greater than or equal to the key value specified in the appropriate positions of the record buffer parameter. If no such record is found, *isstart* returns an error code (-1) and sets *iserrno* to ENOREC.

The above define macros, ISrIRST, ISLAST, ISEOUAL, ISGREAT, and ISGTEQ, can be found in the header file  $\leq$ isam.h $>$ .

/sstart can also be used for sequential access in physical order by specifying a previously defined key that has zero parts; that is, give a value to keydesc to designate a structure in which  $k$  nparts= 0. (see isread(ISAM)).

Isstart performs two basic functions. It selects the index that is to be used for subsequent reads, and it finds (but does not read) a record in the file. *Isstart* need not be used to find each record before it is read using *isread*(ISAM).

Following the successful execution of this call, the current record position and isrecnum will both be set to indicate this record.

Part IV Page: ISSTART(ISAM).2 X/ OPEN Portability Guide (July 1985)
# /SAM

# **ISUNLOCK( ISAM)**

#### NAME

isunlock - unlock an ISAM file

#### **SYNTAX**

 $\bigcap$ 

(

isunlock (isfd) int isfd;

## **DESCRIPTION**

Isunlock is used to release an existing file-level lock for the file specified by the file descriptor *isfd*. Further discussion of locking can be found in Chapter 5, "Locking".

X/OPEN Portability Guide (July 1985) Part IV Page : ISUNLOCK(ISAM). 1

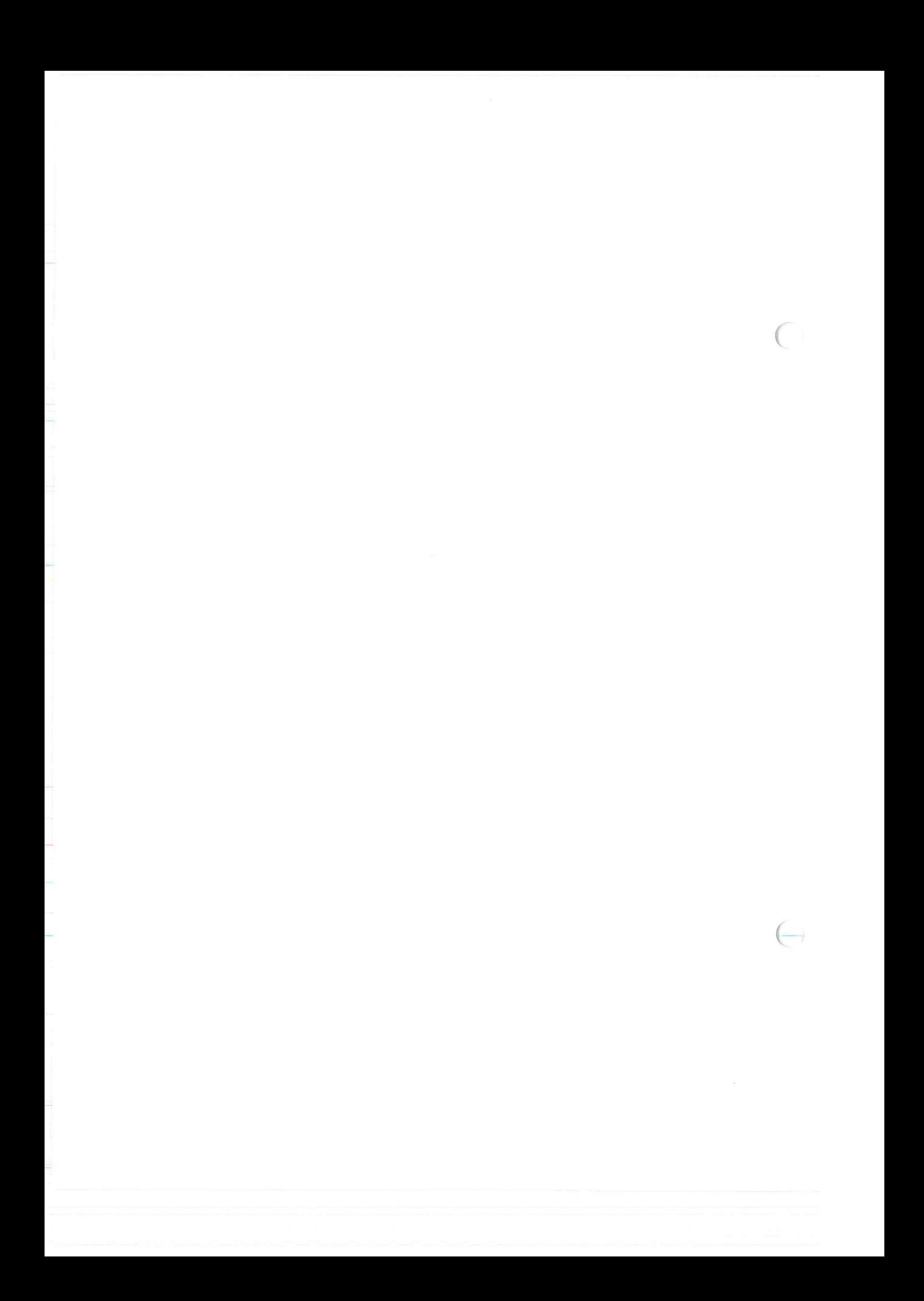

# /SAM **ISWRCURR(ISAM)**

### NAME

iswrcurr - write record and set current position (OPTIONAL)

### SYNTAX

(

(

iswrcurr (isfd, record) int isfd; char \*record;

#### **DESCRIPTION**

Iswrcurr writes **the** record passed to it in the record parameter to the data file identified by isfd . The appropriate values will be inserted into each index that is defined.

Following the successful execution of this call, the current record position and *isrecnum* will both be set to indicate this record.

X/ OPEN Portability Guide (July 1985) Part IV Page : ISWRCURR (ISAM).1

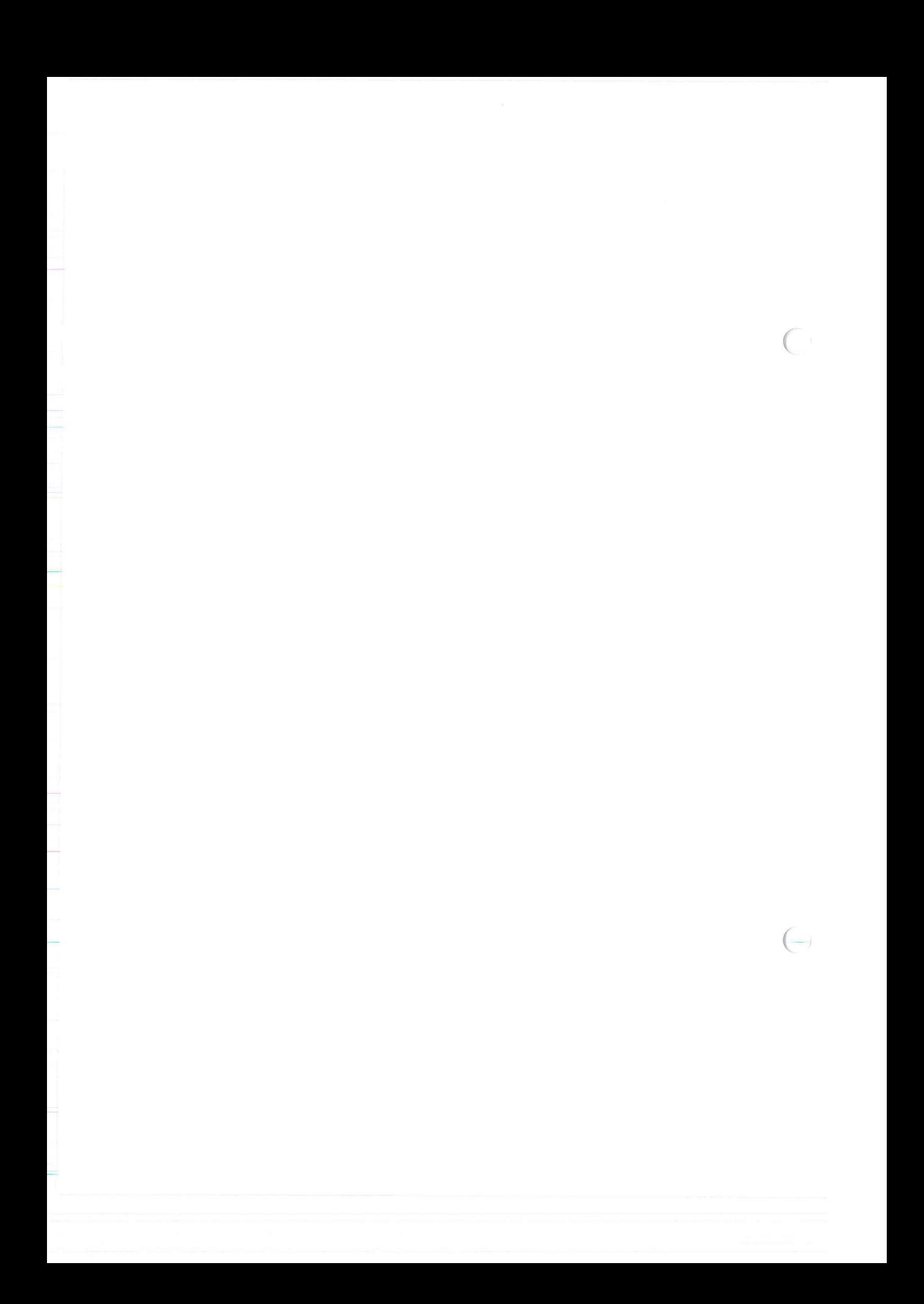

# /SAM

# **ISWRITE (ISAM)**

#### NAME

iswrite - write record

## SYNTAX

 $\big($ 

(

iswrite (isfd, record) int isfd; char \*record;

#### **DESCRIPTION**

Is write writes the record passed to it in the record parameter to the file. The appropriate values will be inserted into each index that is defined.

iswrite does not change the position of the current record pointer, but isrecnum is set to indicate this record.

X/OPEN Portability Guide (July 1985) Part IV Page: ISWRITE(ISAM).1

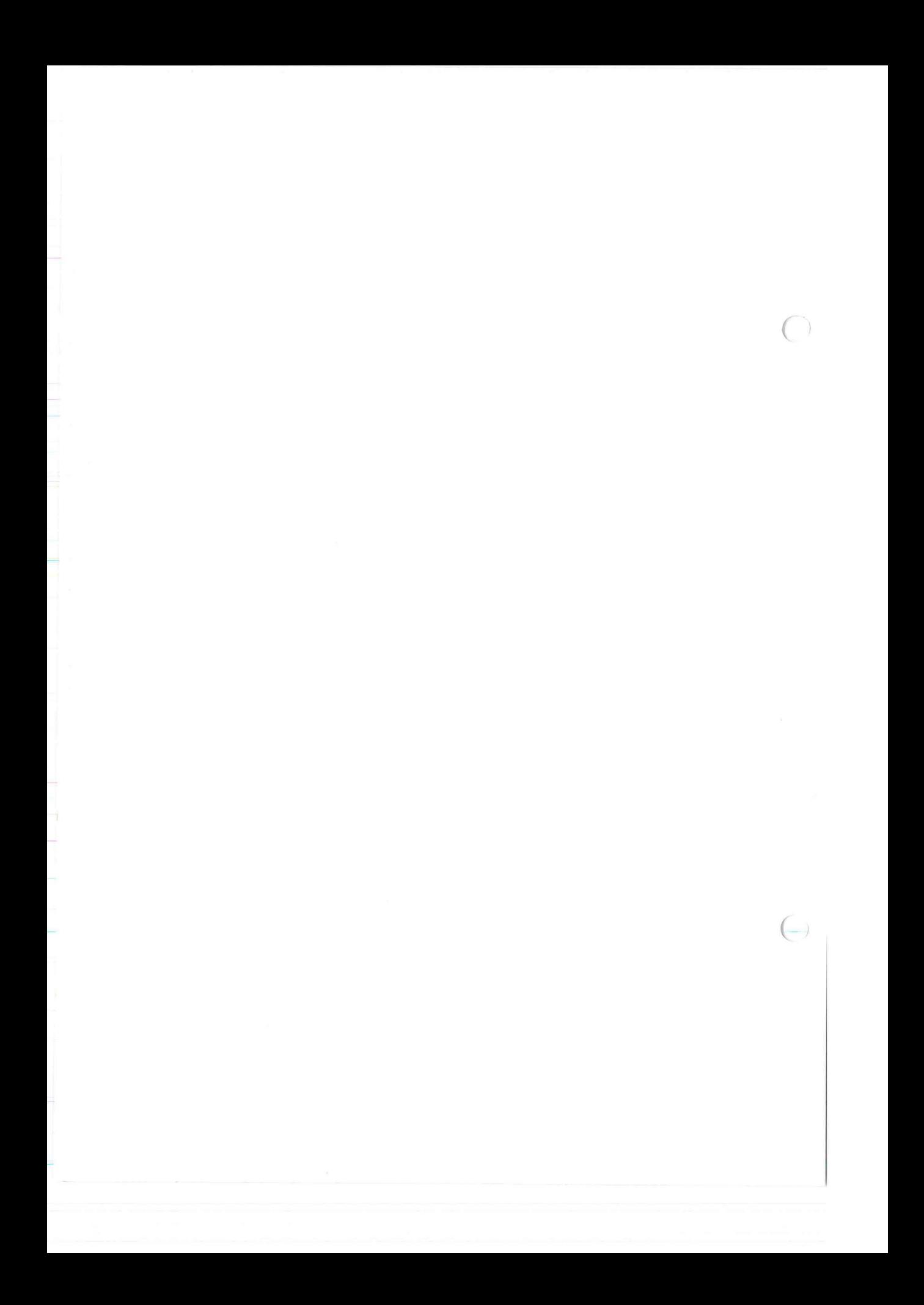